# LuaLATEX-ja 用 jsclasses 互換クラス

LuaTEX-ja プロジェクト

 $2016/03/21\,$ 

## 目次

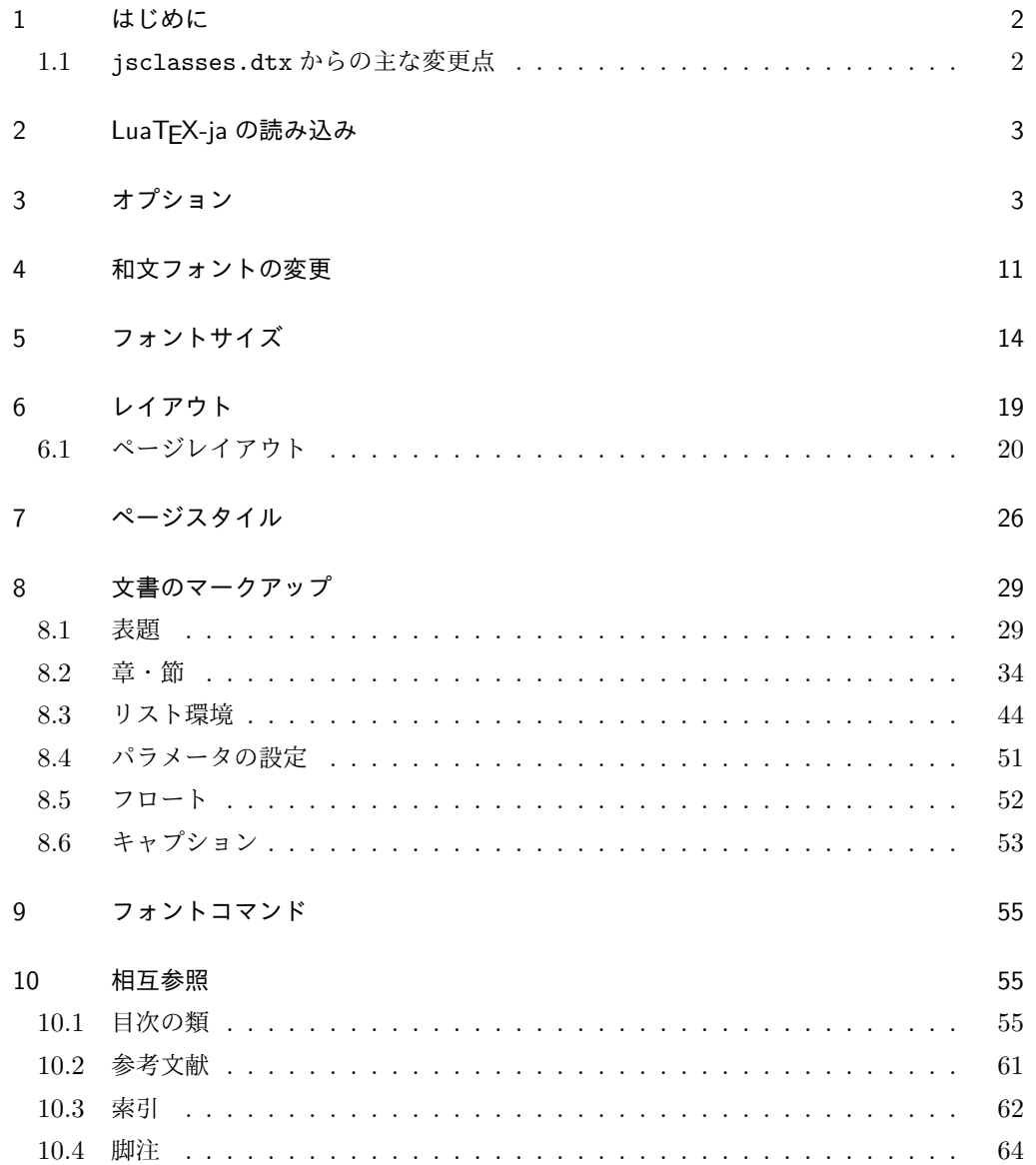

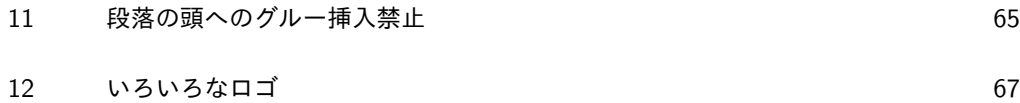

13 [初期設定](#page-69-0) 70

## <span id="page-1-0"></span>1 はじめに

これは奥村晴彦先生による jsclasses.dtx を LuaLATEX-ja 用に改変したものです。次 のドキュメントクラス(スタイルファイル)を生成します。

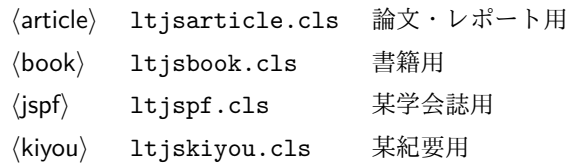

ltjclasses と違うのは以下の点です。

#### <span id="page-1-1"></span>1.1 jsclasses.dtx からの主な変更点

全ての変更点を知りたい場合は,jsclasses.dtx と ltjsclasses.dtx で diff をとっ て下さい。zw, zh は全て \zw, \zh に置き換えられています。

- フォントメトリック関係のオプション winjis は単に無視されます。
- 標準では jfm-ujis.lua (LuaTEX-ja 標準のメトリック, OTF パッケージのものが ベース)を使用します。
- uplatex オプションを削除してあります。
- disablejfam オプションが無効になっています。もし

! LaTeX Error: Too many math alphabets used in version \*\*\*\*. のエラーが起こった場合は、lualatex-math パッケージを読み込んでみて下さい。

- papersize オプションの指定に関わらず PDF のページサイズは適切に設定され ます。
- LuaTFX-ja 同梱のメトリックを用いる限りは、段落の頭にグルーは挿入されません。 そのため,オリジナルの jsclasses.dtx 内にあった hack (\everyparhook) は不要 になったので,削除しました。
- •「amsmath との衝突の回避」のコードは,上流で既に対処されているうえ,これがあ ると grfext.sty を読み込んだ際にエラーを引き起こすので削除しました。

[2014-02-07 LTJ] jsclasses 2014-02-07 ベースにしました。

[2014-07-26 LTJ] 縦組用和文フォントの設定を加えました。

[2014-12-24 LTJ] \@setfontsize 中の和欧文間空白の設定で if 文が抜けていたのを直し ました。

[2016-01-30 LTJ] \rmfamily 他で和文フォントファミリも変更するコードを LuaTEX-ja

カーネル内に移しました。

[2016-03-21 LTJ] LuaTEX beta-0.87.0 では PDF 出力時に\mag が使用できなくなった ので、ZR さんの bxjscls を参考に使わないように書き換えました。

以下では実際のコードに即して説明します。

## <span id="page-2-0"></span>2 LuaTEX-ja の読み込み

まず, luatexja を読み込みます。

1 \RequirePackage{luatexja}

## <span id="page-2-1"></span>3 オプション

これらのクラスは \documentclass{ltjsarticle} あるいは \documentclass[オプ ション]{ltjsarticle} のように呼び出します。

まず,オプションに関連するいくつかのコマンドやスイッチ(論理変数)を定義します。

\if@restonecol 段組のときに真になる論理変数です。

2 \newif\if@restonecol

\if@titlepage これを真にすると表題,概要を独立したページに出力します。

3 \newif\if@titlepage

- \if@openright \chapter,\part を奇数ページ起こしにするかどうかです。書籍では真が標準です。 4%<book>\newif\if@openright
- \if@mainmatter 真なら本文,偽なら前付け・後付けです。偽なら \chapter で章番号が出ません。 5 %<book>\newif\if@mainmatter \@mainmattertrue
- \if@enablejfam 和文フォントを数式フォントとして登録するかどうかを示すスイッチですが、実際には用い られません。

6 \newif\if@enablejfam \@enablejfamtrue

以下で各オプションを宣言します。

■用紙サイズ JIS や ISO の A0 判は面積 1 m<sup>2</sup>,縦横比 1 : √2 の長方形の辺の長さを mm 単位に切り捨てたものです。これを基準として順に半截しては mm 単位に切り捨てたもの が A1,A2,…です。

 $B$  判は JIS と ISO で定義が異なります。JIS では B0 判の面積が  $1.5\,\mathrm{m}^2$  ですが, ISO で は B1 判の辺の長さが A0 判と A1 判の辺の長さの幾何平均です。したがって ISO の B0 判 は 1000 mm × 1414 mm です。このため, IATFX 2<sub>6</sub> の b5paper は 250 mm × 176 mm で すが, pLAT<sub>E</sub>X 2<sub>ε</sub> の b5paper は 257 mm × 182 mm になっています。ここでは pLAT<sub>E</sub>X 2<sub>ε</sub> にならって JIS に従いました。

デフォルトは a4paper です。

```
b5var (B5 変形, 182mm×230mm), a4var (A4 変形, 210mm×283mm) を追加しま
した。
7 \DeclareOption{a3paper}{%
8 \setlength\paperheight {420mm}%
9 \setlength\paperwidth {297mm}}
10 \DeclareOption{a4paper}{%
11 \setlength\paperheight {297mm}%
12 \setlength\paperwidth {210mm}}
13 \DeclareOption{a5paper}{%
14 \setlength\paperheight {210mm}%
15 \setlength\paperwidth {148mm}}
16 \DeclareOption{a6paper}{%
17 \setlength\paperheight {148mm}%
18 \setlength\paperwidth {105mm}}
19 \DeclareOption{b4paper}{%
20 \setlength\paperheight {364mm}%
21 \setlength\paperwidth {257mm}}
22 \DeclareOption{b5paper}{%
23 \setlength\paperheight {257mm}%
24 \setlength\paperwidth {182mm}}
25 \DeclareOption{b6paper}{%
26 \setlength\paperheight {182mm}%
27 \setlength\paperwidth {128mm}}
28 \DeclareOption{a4j}{%
29 \setlength\paperheight {297mm}%
30 \setlength\paperwidth {210mm}}
31 \DeclareOption{a5j}{%
32 \setlength\paperheight {210mm}%
33 \setlength\paperwidth {148mm}}
34 \DeclareOption{b4j}{%
35 \setlength\paperheight {364mm}%
36 \setlength\paperwidth {257mm}}
37 \DeclareOption{b5j}{%
38 \setlength\paperheight {257mm}%
39 \setlength\paperwidth {182mm}}
40 \DeclareOption{a4var}{%
41 \setlength\paperheight {283mm}%
42 \setlength\paperwidth {210mm}}
43 \DeclareOption{b5var}{%
44 \setlength\paperheight {230mm}%
45 \setlength\paperwidth {182mm}}
46 \DeclareOption{letterpaper}{%
47 \setlength\paperheight {11in}%
48 \setlength\paperwidth {8.5in}}
49 \DeclareOption{legalpaper}{%
50 \setlength\paperheight {14in}%
51 \setlength\paperwidth {8.5in}}
52 \DeclareOption{executivepaper}{%
```

```
53 \setlength\paperheight {10.5in}%
54 \setlength\paperwidth {7.25in}}
```
■横置き 用紙の縦と横の長さを入れ換えます。

```
55 \newif\if@landscape
56 \@landscapefalse
57 \DeclareOption{landscape}{\@landscapetrue}
```
■slide オプション slide を新設しました。 \newif\if@slide \@slidefalse

■サイズオプション 10pt, 11pt, 12pt のほかに, 8pt, 9pt, 14pt, 17pt, 21pt, 25pt, 30pt,36pt,43pt を追加しました。これは等比数列になるように選んだものです(従来の 20pt も残しました)。\@ptsize の定義が変だったのでご迷惑をおかけしましたが,標準的 なドキュメントクラスと同様にポイント数から 10 を引いたものに直しました。

```
[2003-03-22] 14Q オプションを追加しました。
[2003-04-18] 12Q オプションを追加しました。
```

```
60 \def\ltjs@magscale{1}
```

```
61 \DeclareOption{slide}{\@slidetrue\def\ltjs@magscale{3.58318}\@landscapetrue\@titlepagetrue}
62 \DeclareOption{8pt} {\def\ltjs@magscale{.83333}}% 1.2^(-1)
63 \DeclareOption{9pt} {\def\ltjs@magscale{.91287}}% 1.2^(-0.5}
64 \DeclareOption{10pt}{\def\ltjs@magscale{1}}
65 \DeclareOption{11pt}{\def\ltjs@magscale{1.0954}}% 1.2^0.5
66 \DeclareOption{12pt}{\def\ltjs@magscale{1.2}}
67 \DeclareOption{14pt}{\def\ltjs@magscale{1.44}}
68 \DeclareOption{17pt}{\def\ltjs@magscale{1.728}}
69 \DeclareOption{20pt}{\def\ltjs@magscale{2}}
70 \DeclareOption{21pt}{\def\ltjs@magscale{2.0736}}
71 \DeclareOption{25pt}{\def\ltjs@magscale{2.48832}}
72 \DeclareOption{30pt}{\def\ltjs@magscale{2.98598}}
73 \DeclareOption{36pt}{\def\ltjs@magscale{3.58318}}
74 \DeclareOption{43pt}{\def\ltjs@magscale{4.29982}}
75 \DeclareOption{12Q} {\def\ltjs@magscale{.92308}}% 1pt*12Q/13Q
76 \DeclareOption{14Q} {\def\ltjs@magscale{1.07692}}% 1pt*14Q/13Q
77 \DeclareOption{10ptj}{\def\ltjs@magscale{1.08547}}% 1pt*10bp/13Q
78 \DeclareOption{10.5ptj}{\def\ltjs@magscale{1.13974}}
79 \DeclareOption{11ptj}{\def\ltjs@magscale{1.19402}}
80 \DeclareOption{12ptj}{\def\ltjs@magscale{1.30256}}
```
■オプティカルサイズの補正 [2016-03-26 LTJ] xreal オプション指定時には、本文のフォ ントサイズが 10pt 以外の場合にオプティカルサイズの補正を行うために NFSS にパッチを 当てます。現在の ltjsclasses ではこのパッチ当ては標準では行いませんが,将来どうな るかわからないので real, noxreal で無効化することができるようにしました。 \newif\if@ltjs@mag@xreal

\@ltjs@mag@xrealfalse

```
83 \DeclareOption{xreal}{\@ltjs@mag@xrealtrue}
84 \DeclareOption{noxreal}{\@ltjs@mag@xrealfalse}
85 \DeclareOption{real}{\@ltjs@mag@xrealfalse}
```

```
■トンボオプション トンボ (crop marks) を出力します。実際の処理は 11tjcore.sty
で行います。オプション tombow で日付付きのトンボ,オプション tombo で日付なし
のトンボを出力します。これらはアスキー版のままです。カウンタ \hour, \minute は
luatexja-compat.sty で宣言されています。
```

```
86 \hour\time \divide\hour by 60\relax
```
\@tempcnta\hour \multiply\@tempcnta 60\relax

- \minute\time \advance\minute-\@tempcnta
- \DeclareOption{tombow}{%
- \tombowtrue \tombowdatetrue
- \setlength{\@tombowwidth}{.1\p@}%
- \@bannertoken{%
- \jobname\space(\number\year-\two@digits\month-\two@digits\day
- \space\two@digits\hour:\two@digits\minute)}%
- \maketombowbox}
- \DeclareOption{tombo}{%
- \tombowtrue \tombowdatefalse
- \setlength{\@tombowwidth}{.1\p@}%
- \maketombowbox}

```
■面付け オプション mentuke で幅ゼロのトンボを出力します。面付けに便利です。これ
もアスキー版のままです。
```
- \DeclareOption{mentuke}{%
- \tombowtrue \tombowdatefalse
- \setlength{\@tombowwidth}{\z@}%
- \maketombowbox}
- ■両面,片面オプション twoside で奇数ページ・偶数ページのレイアウトが変わります。 [2003-04-29] vartwoside でどちらのページも傍注が右側になります。

```
104 \DeclareOption{oneside}{\@twosidefalse \@mparswitchfalse}
105 \DeclareOption{twoside}{\@twosidetrue \@mparswitchtrue}
106 \DeclareOption{vartwoside}{\@twosidetrue \@mparswitchfalse}
```

```
■二段組 twocolumn で二段組になります。
```

```
107 \DeclareOption{onecolumn}{\@twocolumnfalse}
108 \DeclareOption{twocolumn}{\@twocolumntrue}
```
■表題ページ titlepage で表題·概要を独立したページに出力します。

 \DeclareOption{titlepage}{\@titlepagetrue} \DeclareOption{notitlepage}{\@titlepagefalse}

■右左起こし 書籍では章は通常は奇数ページ起こしになりますが, openany で偶数ページ からでも始まるようになります。

111 %<br/>book>\DeclareOption{openright}{\@openrighttrue} 112 %<book>\DeclareOption{openany}{\@openrightfalse}

■eqnarray 環境と数式の位置 森本さんのご教示にしたがって前に移動しました。

egnarray LATEX の egnarray 環境では & でできるアキが大きすぎるようですので、少し小さくしま

```
す。また,中央の要素も \displaystyle にします。
```
113 \def\eqnarray{%

- 114 \stepcounter{equation}%
- 115 \def\@currentlabel{\p@equation\theequation}%
- 116 \global\@eqnswtrue
- 117 \m@th
- 118 \global\@eqcnt\z@
- 119 \tabskip\@centering
- 120 \let\\\@eqncr
- 121 \$\$\everycr{}\halign to\displaywidth\bgroup
- 122 \hskip\@centering\$\displaystyle\tabskip\z@skip{##}\$\@eqnsel
- 123 &\global\@eqcnt\@ne \hfil\$\displaystyle{{}##{}}\$\hfil
- 124 &\global\@eqcnt\tw@ \$\displaystyle{##}\$\hfil\tabskip\@centering
- 125 &\global\@eqcnt\thr@@ \hb@xt@\z@\bgroup\hss##\egroup
- 126 \tabskip\z@skip
- 127  $\{cr\}$

leqno で数式番号が左側になります。fleqn で数式が本文左端から一定距離のところに出

```
力されます。森本さんにしたがって訂正しました。
```

```
128 \DeclareOption{leqno}{\input{leqno.clo}}
129 \DeclareOption{fleqn}{\input{fleqn.clo}%
130 % fleqn 用の eqnarray 環境の再定義
131 \def\eqnarray{%
132 \stepcounter{equation}%
133 \def\@currentlabel{\p@equation\theequation}%
134 \global\@eqnswtrue\m@th
135 \global\@eqcnt\z@
136 \tabskip\mathindent
137 \let\=\\deg ncr138 \setlength\abovedisplayskip{\topsep}%
139 \ifvmode
140 \addtolength\abovedisplayskip{\partopsep}%
141 \fi
142 \addtolength\abovedisplayskip{\parskip}%
143 \setlength\belowdisplayskip{\abovedisplayskip}%
144 \setlength\belowdisplayshortskip{\abovedisplayskip}%
145 \setlength\abovedisplayshortskip{\abovedisplayskip}%
146 $$\everycr{}\halign to\linewidth% $$
147 \bgroup
148 \hskip\@centering$\displaystyle\tabskip\z@skip{##}$\@eqnsel
149 &\global\@eqcnt\@ne \hfil$\displaystyle{{}##{}}$\hfil
150 &\global\@eqcnt\tw@
```

```
151 $\displaystyle{##}$\hfil \tabskip\@centering
152 &\global\@eqcnt\thr@@ \hb@xt@\z@\bgroup\hss##\egroup
153 \tabskip\z@skip\cr
154 }}
```
■文献リスト 文献リストを open 形式(著者名や書名の後に改行が入る)で出力します。 これは使われることはないのでコメントアウトしてあります。

155 % \DeclareOption{openbib}{%

- 156 % \AtEndOfPackage{%
- 157% \renewcommand\@openbib@code{%
- 158 % \advance\leftmargin\bibindent
- 159 % \itemindent -\bibindent
- 160 % \listparindent \itemindent
- 161 % \parsep \zQ}%
- 162 % \renewcommand\newblock{\par}}}

■数式フォントとして和文フォントを登録しないオプション pTFX では数式中では 16 通りのフォントしか使えませんでしたが, LuaTFX では Omega 拡張が取り込まれていて 256 通りのフォントが使えます。ただし, LATFX 2<sub>5</sub> カーネルでは未だに数式ファミリの 数は 16 個に制限されているので、実際に使用可能な数式ファミリの数を増やすためには lualatex-math パッケージを読み込む必要があることに注意が必要です。

163 \DeclareOption{disablejfam}{%

164 \ClassWarningNoLine{\@currname}{The class option 'disablejfam' is obsolete}}

■ドラフト draft で overfull box の起きた行末に 5pt の罫線を引きます。

```
165 \newif\ifdraft
```

```
166 \DeclareOption{draft}{\drafttrue \setlength\overfullrule{5pt}}
167 \DeclareOption{final}{\draftfalse \setlength\overfullrule{0pt}}
```
■和文フォントメトリックの選択 ここでは OTF パッケージのメトリックを元とした, jfm-ujis.lua メトリックを標準で使います。古い min10,goth10 互換のメトリックを使 いたいときは mingoth というオプションを指定します。pTEX でよく利用される jis フォ ントメトリックと互換のメトリックを使いたい場合は,ptexjis というオプションを指定し ます。winjis メトリックは用済みのため、winjis オプションは無視されます。

```
168 \newif\ifmingoth
```

```
169 \mingothfalse
```

```
170 \newif\ifjisfont
```

```
171 \jisfontfalse
```

```
172 \newif\ifptexjis
```

```
173 \ptexjisfalse
```

```
174 \DeclareOption{winjis}{%
```

```
175 \ClassWarningNoLine{\@currname}{The class option 'winjis' is obsolete}}
176 \DeclareOption{uplatex}{%
```

```
177 \ClassWarningNoLine{\@currname}{The class option 'uplatex' is obsolete}}
```

```
178 \DeclareOption{mingoth}{\mingothtrue}
```

```
179 \DeclareOption{ptexjis}{\ptexjistrue}
```
180 \DeclareOption{jis}{\jisfonttrue}

■papersize スペシャルの利用 ltjsclasses では papersize オプションの有無に関わら ず,PDF のページサイズは適切に設定されるので,削除しました。

■英語化 オプション english を新設しました。

```
181 \newif\if@english
182 \@englishfalse
183 \DeclareOption{english}{\@englishtrue}
```
■ltjsreport 相当 オプション report を新設しました。

```
184 %<*book>
```

```
185 \newif\if@report
```

```
186 \@reportfalse
```

```
187 \DeclareOption{report}{\@reporttrue\@openrightfalse\@twosidefalse\@mparswitchfalse}
188 %</book>
```
■オプションの実行 デフォルトのオプションを実行します。multicols や url を \RequirePackage するのはやめました。

```
189 %<article>\ExecuteOptions{a4paper,oneside,onecolumn,notitlepage,final}
190 %<br/>book>\ExecuteOptions{a4paper,twoside,onecolumn,titlepage,openright,final}
191 %<jspf>\ExecuteOptions{a4paper,twoside,twocolumn,notitlepage,fleqn,final}
192 %<kiyou>\ExecuteOptions{a4paper,twoside,twocolumn,notitlepage,final}
193 \ProcessOptions
  後処理
```

```
194 \if@slide
```

```
195 \def\maybeblue{\@ifundefined{ver@color.sty}{}{\color{blue}}}
```
196  $\overline{15}$ 

197 \if@landscape

```
198 \setlength\@tempdima {\paperheight}
```

```
199 \setlength\paperheight{\paperwidth}
200 \setlength\paperwidth {\@tempdima}
```

```
201 \fi
```
■基準となる行送り

```
\n@baseline 基準となる行送りをポイント単位で表したものです。
```

```
202 %<article|book>\if@slide\def\n@baseline{13}\else\def\n@baseline{16}\fi
203 %<jspf>\def\n@baseline{14.554375}
204 %<kiyou>\def\n@baseline{14.897}
```
■拡大率の設定 サイズの変更は TFX のプリミティブ \mag を使って行います。9 ポイント については行送りも若干縮めました。サイズについては全面的に見直しました。

[2008-12-26] 1000 / \mag に相当する \inv@mag を定義しました。truein を使っていた ところを \inv@mag in に直しましたので、geometry パッケージと共存できると思います。 なお,新ドキュメントクラス側で 10pt 以外にする場合の注意:

- geometry 側でオプション truedimen を指定してください。
- geometry 側でオプション mag は使えません。

[2016-03-21 LTJ] \mag を使わないように全面的に書き換えました。\ltjs@mpt に「拡大率 だけ大きくした pt」の値が格納されます。bxjscls と同様に,\@ptsize は 10pt, 11pt, 12pt オプションが指定された時だけ従来通り 0, 1, 2 と設定し,それ以外の場合は −20 とするこ とにしました。\inv@mag はもはや定義していません。

[2016-03-26 LTJ] \ltjs@magscale に拡大率を格納した後,それを用いて ltjs@mpt を 設定するようにしました。

```
205 %<*kiyou>
```
- 206 \def\ltjs@magscale{0.9769230}
- 207 %</kiyou>
- 208 \newdimen\ltjs@mpt
- 209 \ltjs@mpt=\ltjs@magscale\p@
- 210 \ifdim\ltjs@mpt<.92\p@ % 8pt, 9pt 指定時
- 211 \def\n@baseline{15}%
- $212$  \fi
- 213 \newcommand{\@ptsize}{0}
- 214 \ifdim\ltjs@mpt=1.0954\p@ \renewcommand{\@ptsize}{1}\else
- 215 \ifdim\ltjs@mpt=1.2\p@ \renewcommand{\@ptsize}{2}\else
- 216 \renewcommand{\@ptsize}{-20}\fi\fi

[2016-03-26 LTJ] xreal オプションの指定時には,bxjscls の magstyle=xreal オプ ションのように、オプティカルの補正を行うために NFSS にパッチを当てます。パッチの内 容は,一部を misc さんによる「js\*.cls 同様の文字サイズ設定を\mag によらずに行う方法: 試案」(http://oku.edu.mie-u.ac.jp/~okumura/texfaq/qa/28416.html) からとりま した。

パッチを行う際には、計算で数 sp の誤差が出た時に備え、type1cm パッケージを読み込 んでおきます。

```
217 \if@ltjs@mag@xreal
```

```
218 \RequirePackage{type1cm}
219 \expandafter\let\csname OT1/cmr/m/n/10\endcsname\relax
220 \expandafter\let\csname OMX/cmex/m/n/10\endcsname\relax
221 \begingroup\catcode`\%=12\relax
222 \directlua{
223 function luatexja.round_pt(a)
224 local s = luatexja.print_scaled(math.floor(0.5+a*65536))
225 return (s:\text{match}('%, 0\{(*)}) and s:\text{sub}(1,-3) or s
226 end
227 }
228 \endgroup
229 \def\ltjs@magnify@external@font#1 at#2 at#3\@nil{%
230 \def\@tempa{#1}\def\@tempb{#2}%
231 \ifx\@tempb\@empty
232 \edef\@tempb{ scaled\directlua{%
233 tex.sprint(math.floor(0.5+\ltjs@magscale*1000))
```

```
234 }}%
235 \else
236 \dimen@\@tempb\relax
237 \edef\@tempb{ at\directlua{%
238 tex.sprint(math.floor(0.5+\ltjs@magscale*tex.getdimen('dimen@')))
239 }sp}%
240 \overrightarrow{f_i}241 \edef\@tempa{\def\noexpand\external@font{\@tempa\@tempb}}
242 }
243 \let\ltjs@orig@get@external@font=\get@external@font
244 \def\get@external@font{%
245 \edef\f@size{\directlua{%
246 tex.sprint(luatexja.round_pt(\f@size/\ltjs@magscale))}}%
247 \ltjs@orig@get@external@font
248 \begingroup
249 \edef\@tempa{\external@font\space at\space at}%
250 \expandafter\ltjs@magnify@external@font\@tempa\@nil
251 \expandafter\endgroup\@tempa
252 }
253 \fi
```
#### ■PDF の用紙サイズの設定

\pdfpagewidth 出力の PDF の用紙サイズをここで設定しておきます。tombow が真のときは 2 インチ足し \pdfpageheight ておきます。

```
[2015-10-18 LTJ] LuaTFX 0.81.0 ではプリミティブの名称変更がされたので、それに合
わせておきます。
254 \setlength{\@tempdima}{\paperwidth}
255 \setlength{\@tempdimb}{\paperheight}
256 \iftombow
257 \advance \@tempdima 2in
258 \advance \@tempdimb 2in
259 \fi
260 \ifdefined\pdfpagewidth
261 \setlength{\pdfpagewidth}{\@tempdima}
262 \setlength{\pdfpageheight}{\@tempdimb}
263 \else
264 \setlength{\pagewidth}{\@tempdima}
265 \setlength{\pageheight}{\@tempdimb}
266 \fi
```
### <span id="page-10-0"></span>和文フォントの変更

JIS の 1 ポイントは 0.3514mm (約 1/72.28 インチ), PostScript の 1 ポイントは 1/72 インチですが, TFX では 1/72.27 インチを 1pt (ポイント), 1/72 インチを 1bp (ビッグポ イント)と表します。QuarkXPress などの DTP ソフトは標準で 1/72 インチを 1 ポイン

トとしますが,以下ではすべて 1/72.27 インチを 1pt としています。1 インチは定義により 25.4mm です。

pTFX(アスキーが日本語化した TFX)では、例えば従来のフォントメトリック min10 や JIS フォントメトリックでは「公称 10 ポイントの和文フォントは、実際には 9.62216pt で出力される(メトリック側で 0.962216 倍される)」という仕様になっています。一方, LuaTEX-ja の提供するメトリックでは,そのようなことはありません。公称 10 ポイントの 和文フォントは,10 ポイントで出力されます。

この ltjsclasses でも,派生元の jsclasses と同じように,この公称 10 ポイントのフォ  $\vee$ トをここでは13級に縮小して使うことにします。そのためには、13 Q/10 pt  $\simeq 0.924715$ 倍すればいいことになります。

\ltj@stdmcfont, \ltj@stdgtfont による、デフォルトで使われ明朝・ゴシックのフォ ントの設定に対応しました。この 2 つの命令の値はユーザが日々の利用でその都度指定 するものではなく、何らかの理由で非埋め込みフォントが正しく利用できない場合にのみ luatexja.cfg によってセットされるものです。

[2014-07-26 LTJ] なお, 現状のところ, 縦組用 JFM は jfm-ujisv.lua しか準備してい ません。

[2016-03-21 LTJ] 拡大率の計算で 1 pt を 1/72.27 インチでなく 0.3514 mm と間違えて 扱っていたのを修正.

```
267 %<*!jspf>
```

```
268 \expandafter\let\csname JY3/mc/m/n/10\endcsname\relax
```
269 \ifmingoth

```
270 \DeclareFontShape{JY3}{mc}{m}{n}{<-> s * [0.924715] \ltj@stdmcfont:jfm=min}{}
271 \DeclareFontShape{JY3}{gt}{m}{n}{<-> s * [0.924715] \ltj@stdgtfont:jfm=min}{}
272 \else
273 \ifptexjis
```

```
274 \DeclareFontShape{JY3}{mc}{m}{n}{<-> s * [0.924715] \lti@stdmcfont:jfm=jis}{}
275 \DeclareFontShape{JY3}{gt}{m}{n}{<-> s * [0.924715] \ltj@stdgtfont:jfm=jis}{}
276 \else
```

```
277 \DeclareFontShape{JY3}{mc}{m}{n}{<-> s * [0.924715] \ltj@stdmcfont:jfm=ujis}{}
278 \DeclareFontShape{JY3}{gt}{m}{n}{<-> s * [0.924715] \ltj@stdgtfont:jfm=ujis}{}
279 \ifmmode \overline{279} \else 279 \fi
```

```
280 \fi
```
281 \DeclareFontShape{JT3}{mc}{m}{n}{<-> s \*  $[0.924715]$  \ltj@stdmcfont:jfm=ujisv}{} 282 \DeclareFontShape{JT3}{gt}{m}{n}{<-> s \* [0.924715] \ltj@stdgtfont:jfm=ujisv}{} 283 %</!jspf>

これにより,公称 10 ポイントの和文フォントを 0.924715 倍したことにより,約 9.25 ポ イント, DTP で使う単位 (1/72 インチ)では 9.21 ポイントということになり, 公称 10 ポ イントといっても実は 9 ポイント強になります。

某学会誌では、和文フォントを PostScript の 9 ポイントにするために、0.9 \* 72.27/72  $\simeq$ 0.903375 倍します。

```
284 %<*jspf>
```

```
285 \expandafter\let\csname JY3/mc/m/n/10\endcsname\relax
```
286 \ifmingoth

```
287 \DeclareFontShape{JY3}{mc}{m}{n}{<-> s * [0.903375] \ltj@stdmcfont:jfm=min}{}
288 \DeclareFontShape{JY3}{gt}{m}{n}{<-> s * [0.903375] \ltj@stdgtfont:jfm=min}{}
289 \else
290 \ifptexjis
291 \DeclareFontShape{JY3}{mc}{m}{n}{<-> s * [0.903375] \ltj@stdmcfont:jfm=jis}{}
292 \DeclareFontShape{JY3}{gt}{m}{n}{<-> s * [0.903375] \ltj@stdgtfont:jfm=jis}{}
293 \else
294 \DeclareFontShape{JY3}{mc}{m}{n}{<-> s * [0.903375] \ltj@stdmcfont:jfm=ujis}{}
295 \DeclareFontShape{JY3}{gt}{m}{n}{<-> s * [0.903375] \ltj@stdgtfont:jfm=ujis}{}
296 \text{ } \text{ } \text{ } \text{ } 297297 \fi
298 \DeclareFontShape{JT3}{mc}{m}{n}{<-> s * [0.903375] \ltj@stdmcfont:jfm=ujisv}{}
299 \DeclareFontShape{JT3}{gt}{m}{n}{<-> s * [0.903375] \ltj@stdgtfont:jfm=ujisv}{}
300 %</jspf>
```
和文でイタリック体,斜体,サンセリフ体,タイプライタ体の代わりにゴシック体を使う ことにします。

[2014-03-25 LTJ] タイプライタ体に合わせるファミリを \jttdefault とし,通常のゴ シック体と別にできるようにしました。\ittdefault は、標準で\gtdefault と定義して います。

[2003-03-16] イタリック体,斜体について,和文でゴシックを当てていましたが,数学 の定理環境などで多量のイタリック体を使うことがあり,ゴシックにすると黒々となって しまうという弊害がありました。amsthm を使わない場合は定理の本文が明朝になるように \newtheorem 環境を手直ししてしのいでいましたが,TEX が数学で多用されることを考え ると,イタリック体に明朝体を当てたほうがいいように思えてきましたので,イタリック 体・斜体に対応する和文を明朝体に変えることにしました。

[2004-11-03] \rmfamily も和文対応にしました。

[2016-01-30 LTJ] \rmfamily, \sffamily, \ttfamily の再定義を LuaTEX-ja カーネル に移動させたので,ここでは和文対応にするフラグ \@ltj@match@family を有効にさせる だけでよいです。

```
301 \DeclareFontShape{JY3}{mc}{bx}{n}{<->ssub*gt/m/n}{}
302 \DeclareFontShape{JY3}{gt}{bx}{n}{<->ssub*gt/m/n}{}
303 \DeclareFontShape{JY3}{mc}{m}{it}{<->ssub*mc/m/n}{}
304 \DeclareFontShape{JY3}{mc}{m}{sl}{<->ssub*mc/m/n}{}
305 \DeclareFontShape{JY3}{mc}{m}{sc}{<->ssub*mc/m/n}{}
306 \DeclareFontShape{JY3}{gt}{m}{it}{<->ssub*gt/m/n}{}
307 \DeclareFontShape{JY3}{gt}{m}{sl}{<->ssub*gt/m/n}{}
308 \DeclareFontShape{JY3}{mc}{bx}{it}{<->ssub*gt/m/n}{}
309 \DeclareFontShape{JY3}{mc}{bx}{sl}{<->ssub*gt/m/n}{}
310 % \DeclareFontShape{JT3}{mc}{bx}{n}{<->ssub*gt/m/n}{}
311 % \DeclareFontShape{JT3}{gt}{bx}{n}{<->ssub*gt/m/n}{}
312 %% \DeclareFontShape{JT3}{mc}{m}{it}{<->ssub*mc/m/n}{}
313 %% \DeclareFontShape{JT3}{mc}{m}{sl}{<->ssub*mc/m/n}{}
314 %% \DeclareFontShape{JT3}{mc}{m}{sc}{<->ssub*mc/m/n}{}
315 %% \DeclareFontShape{JT3}{gt}{m}{it}{<->ssub*gt/m/n}{}
316 %% \DeclareFontShape{JT3}{gt}{m}{sl}{<->ssub*gt/m/n}{}
```

```
317 %% \DeclareFontShape{JT3}{mc}{bx}{it}{<->ssub*gt/m/n}{}
318 %% \DeclareFontShape{JT3}{mc}{bx}{sl}{<->ssub*gt/m/n}{}
319 \renewcommand\jttdefault{\gtdefault}\@ltj@match@familytrue
```
LuaTEX-ja では和文組版に伴うグルーはノードベースで挿入するようになり,また欧文・ 和文間のグルーとイタリック補正は干渉しないようになりました。まだ「和文の斜体」につ いては LuaIATEX カーネル側でまともな対応がされていませんが, jsclasses.dtx で行わ れていた \textmc, \textgt の再定義は不要のように思われます。

jsclasses.dtx 中で行われていた \reDeclareMathAlphabet の再定義は削除。

```
320 \AtBeginDocument{%
```
321 \reDeclareMathAlphabet{\mathrm}{\mathrm}{\mathmc}

322 \reDeclareMathAlphabet{\mathbf}{\mathbf}{\mathgt}}%

\textsterling これは \pounds 命令で実際に呼び出される文字です。従来からの OT1 エンコーディング では \\$ のイタリック体が \pounds なので cmti が使われていましたが,1994 年春からは cmu(upright italic,直立イタリック体)に変わりました。しかし cmu はその性格からして 実験的なものであり, \pounds 以外で使われるとは思えないので,ここでは cmti に戻して しまいます。

> [2003-08-20] Computer Modern フォントを使う機会も減り, T1 エンコーディングが一 般的になってきました。この定義はもうあまり意味がないので消します。 323 % \DeclareTextCommand{\textsterling}{OT1}{{\itshape\char`\\$}}

> アスキーの kinsoku.dtx では「'」「"」「"」前後のペナルティが 5000 になっていたので, jsclasses.dtx ではそれを 10000 に補正していました。しかし, LuaTEX-ja では最初か らこれらのパラメータは 10000 なので,もはや補正する必要はありません。

「TFX!」「〒515」の記号と数字の間に四分アキが入らないようにします。

```
324 \ltjsetparameter{jaxspmode={`! ,2}}
```

```
325 \ltjsetparameter{jaxspmode={`〒,1}}
```
「C や C++ では……」と書くと,C++ の直後に四分アキが入らないのでバランスが悪く なります。四分アキが入るようにしました。% の両側も同じです。

```
326 \ltjsetparameter{alxspmode={`+,3}}
```
327 \ltjsetparameter{alxspmode={`\%,3}}

jsclasses.dtx では 80 | ff の文字の \xspcode を全て 3 にしていましたが, LuaTFX-ja では同様の内容が最初から設定されていますので,対応する部分は削除。

```
\@ 欧文といえば, LATEX の \def\@{\spacefactor\@m} という定義 (\@m は 1000) では
  I watch TV\©. と書くと V とピリオドのペアカーニングが効かなくなります。そこで,次
  のような定義に直し,I watch TV.\@ と書くことにします。
  328 \def\@{\spacefactor3000\space}
```
## <span id="page-13-0"></span>5 フォントサイズ

フォントサイズを変える命令(\normalsize, \small など)の実際の挙動の設定は、三 つの引数をとる命令 \@setfontsize を使って、たとえば

#### \@setfontsize{\normalsize}{10}{16}

のようにして行います。これは

\normalsize は 10 ポイントのフォントを使い,行送りは 16 ポイントである

という意味です。ただし,処理を速くするため,以下では 10 と同義の IATFX の内部命令 \@xpt を使っています。この \@xpt の類は次のものがあり,LATEX 本体で定義されてい ます。

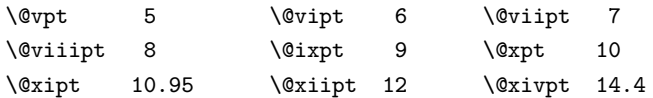

\@setfontsize ここでは \@setfontsize の定義を少々変更して,段落の字下げ \parindent,和文文字間 のスペース kanjiskip, 和文・欧文間のスペース xkanjiskip を変更しています。

> kanjiskip は ltj-latex.sty で 0pt plus 0.4pt minus 0.4pt に設定していますが, これはそもそも文字サイズの変更に応じて変わるべきものです。それに,プラスになったり マイナスになったりするのは,追い出しと追い込みの混在が生じ,統一性を欠きます。なる べく追い出しになるようにプラスの値だけにしたいところですが,ごくわずかなマイナスは 許すことにしました。

> xkanjiskip については,四分つまり全角の 1/4 を標準として,追い出すために三分ある いは二分まで延ばすのが一般的ですが,ここでは Times や Palatino のスペースがほぼ四分 であることに着目して,これに一致させています。これなら書くときにスペースを空けても 空けなくても同じ出力になります。

\parindent については,0(以下)でなければ全角幅(1\zw)に直します。

[2008-02-18] english オプションで \parindent を 1em にしました。

[2014-05-14 LTJ] \ltjsetparameter の実行は時間がかかるので,\ltjsetkanjiskip と \ltjsetxkanjiskip (両者とも,実行前には \ltj@setpar@global の実行が必要)に しました。

[2014-12-24 LTJ] jsclasses では,\@setfontsize 中で xkanjiskip を設定するのは 現在の和欧文間空白の自然長が正の場合だけでした。ltjsclasses では最初からこの判定 が抜けてしまっていたので,復活させます。

```
329 \def\@setfontsize#1#2#3{%
```
330 % \@nomath#1%

- 331 \ifx\protect\@typeset@protect
- 332 \let\@currsize#1%
- 333 \fi

334 \fontsize{#2}{#3}\selectfont

- 335 \ifdim\parindent>\z@
- 336 \if@english

337 \parindent=1em

338 \else

```
339 \parindent=1\zw
```
 $340 \overline{\smash{\big)}\ }$  \fi

```
341 \fi
               342 \ltj@setpar@global
               343 \ltjsetkanjiskip\z@ plus .1\zw minus .01\zw
               344 \@tempskipa=\ltjgetparameter{xkanjiskip}
               345 \ifdim\@tempskipa>\z@
               346 \if@slide
               347 \ltjsetxkanjiskip .1em
               348 \else
               349 \ltjsetxkanjiskip .25em plus .15em minus .06em
                350 \fi
               351 \fi}
\ltjs@setfontsize クラスファイルの内部では,拡大率も考慮した ltjs@setfontsize を\@setfontsize の
                変わりに用いることにします。
                352 \def\ltjs@setfontsize#1#2#3{%
               353 \@setfontsize#1{#2\ltjs@mpt}{#3\ltjs@mpt}}
                  これらのグルーをもってしても行分割ができない場合は、\emergencystretch に訴え
                 ます。
               354 \emergencystretch 3\zw
\ifnarrowbaselines
 \narrowbaselines
   \widebaselines
                欧文用に行間を狭くする論理変数と,それを真・偽にするためのコマンドです。
                  [2003-06-30] 数 式 に 入 る と こ ろ で \narrowbaselines を 実 行 し て い る の で
                \abovedisplayskip 等が初期化されてしまうという shintok さんのご指摘に対し
                て,しっぽ愛好家さんが次の修正を教えてくださいました。
                  [2008-02-18] english オプションで最初の段落のインデントをしないようにしました。
                  TODO: Hasumi さん [qa:54539] のご指摘は考慮中です。
                  http://oku.edu.mie-u.ac.jp/tex/mod/forum/
                discuss.php?d=1005 にあった ZR さんのパッチを取り込みました。
                355 \newif\ifnarrowbaselines
               356 \if@english
               357 \narrowbaselinestrue
               358 \fi
               359 \def\narrowbaselines{%
               360 \narrowbaselinestrue
               361 \skip0=\abovedisplayskip
               362 \skip2=\abovedisplayshortskip
               363 \skip4=\belowdisplayskip
               364 \skip6=\belowdisplayshortskip
               365 \@currsize\selectfont
               366 \abovedisplayskip=\skip0
               367 \abovedisplayshortskip=\skip2
               368 \belowdisplayskip=\skip4
               369 \belowdisplayshortskip=\skip6\relax}
                370 \def\widebaselines{\narrowbaselinesfalse\@currsize\selectfont}
               371 \def\ltj@@ifnarrowbaselines{%
               372 \ifnarrowbaselines\expandafter\@firstoftwo
```

```
373 \else \expandafter\@secondoftwo
374 \fi
375 }
```
\normalsize 標準のフォントサイズと行送りを選ぶコマンドです。

本文 10 ポイントのときの行送りは、欧文の標準クラスファイルでは 12 ポイント,アス キーの和文クラスファイルでは 15 ポイントになっていますが,ここでは 16 ポイントにしま した。ただし \narrowbaselines で欧文用の 12 ポイントになります。

公称 10 ポイントの和文フォントが約 9.25 ポイント(アスキーのものの 0.961 倍)である こともあり、行送りがかなりゆったりとしたと思います。実際,16/9.25 ≈ 1.73 であり, 和 文の推奨値の一つ「二分四分」(1.75)に近づきました。

```
376 \renewcommand{\normalsize}{%
```
- 377 \ltj@@ifnarrowbaselines
- 378 {\ltjs@setfontsize\normalsize\@xpt\@xiipt}%
- 379 {\ltjs@setfontsize\normalsize\@xpt{\n@baseline}}%

数式の上のアキ(\abovedisplayskip),短い数式の上のアキ(\abovedisplayshortskip), 数式の下のアキ(\belowdisplayshortskip)の設定です。

[2003-02-16] ちょっと変えました。

[2009-08-26] TEX Q & A 52569 から始まる議論について逡巡していましたが,結局,微 調節してみることにしました。

380 \abovedisplayskip 11\ltjs@mpt \@plus3\ltjs@mpt \@minus4\ltjs@mpt

- 381 \abovedisplayshortskip \z@ \@plus3\ltjs@mpt
- 382 \belowdisplayskip 9\ltjs@mpt \@plus3\ltjs@mpt \@minus4\ltjs@mpt

```
383 \belowdisplayshortskip \belowdisplayskip
```
最後に,リスト環境のトップレベルのパラメータ \@listI を,\@listi にコピーしてお きます。\@listI の設定は後で出てきます。

384 \let\@listi\@listI}

ここで実際に標準フォントサイズで初期化します。

385 \mcfamily\selectfont\normalsize

\Cht 基準となる長さの設定をします。lltjfont.sty で宣言されているパラメータに実際の値を \Cdp 設定します。たとえば \Cwd は \normalfont の全角幅(1\zw)です。

\Cwd 386 \setbox0\hbox{\char"3000}% 全角スペース

```
\Cvs 387 \setlength\Cht{\ht0}
```

```
388 \setlength\Cdp{\dp0}
```
- \Chs 389 \setlength\Cwd{\wd0} 390 \setlength\Cvs{\baselineskip} 391 \setlength\Chs{\wd0}
- \small \small も \normalsize と同様に設定します。行送りは,\normalsize が 16 ポイントな ら,割合からすれば  $16 \times 0.9 = 14.4$  ポイントになりますが, \small の使われ方を考えて, ここでは和文 13 ポイント, 欧文 11 ポイントとします。また, \topsep と \parsep は, 元 はそれぞれ  $4 \pm 2$ ,  $2 \pm 1$  ポイントでしたが, ここではゼロ (\ze) にしました。

```
392 \newcommand{\small}{%
393 \ltj@@ifnarrowbaselines
394 %<!kiyou> {\ltjs@setfontsize\small\@ixpt{11}}%
395 %<kiyou> {\ltjs@setfontsize\small{8.8888}{11}}%
396 %<!kiyou> {\ltjs@setfontsize\small\@ixpt{13}}%
397 %<kiyou> {\ltjs@setfontsize\small{8.8888}{13.2418}}%
398 \abovedisplayskip 9\ltjs@mpt \@plus3\ltjs@mpt \@minus4\ltjs@mpt
399 \abovedisplayshortskip \z@ \@plus3\ltjs@mpt
400 \belowdisplayskip \abovedisplayskip
401 \belowdisplayshortskip \belowdisplayskip
402 \def\@listi{\leftmargin\leftmargini
403 \topsep \z@
404 \text{parsep } z@405 \temsep \parsep}}
```

```
\footnotesize \footnotesize も同様です。\topsep と \parsep は,元はそれぞれ 3±1,2±1 ポイン
          トでしたが,ここではゼロ(\z@)にしました。
```

```
406 \newcommand{\footnotesize}{%
407 \ltj@@ifnarrowbaselines
408 %<!kiyou> {\ltjs@setfontsize\footnotesize\@viiipt{9.5}}%
409 %<kiyou> {\ltjs@setfontsize\footnotesize{8.8888}{11}}%
410 %<!kiyou> {\ltjs@setfontsize\footnotesize\@viiipt{11}}%
411 %<kiyou> {\ltjs@setfontsize\footnotesize{8.8888}{13.2418}}%
412 \abovedisplayskip 6\ltjs@mpt \@plus2\ltjs@mpt \@minus3\ltjs@mpt
413 \abovedisplayshortskip \z@ \@plus2\ltjs@mpt
414 \belowdisplayskip \abovedisplayskip
415 \belowdisplayshortskip \belowdisplayskip
416 \def\@listi{\leftmargin\leftmargini
417 \topsep \z@
```

```
419 \temsep \parsep}}
\scriptsize
それ以外のサイズは,本文に使うことがないので,単にフォントサイズと行送りだけ変更し
     \tiny
ます。特に注意すべきは \large で,これは二段組のときに節見出しのフォントとして使い,
    \large
    \Large
    \LARGE
    \huge
     \Huge
422 \if@twocolumn
     \HUGE 423 %<!kiyou> \newcommand{\large}{\ltjs@setfontsize\large\@xiipt{\n@baseline}}
          行送りを \normalsize と同じにすることによって,節見出しが複数行にわたっても段間で
          行が揃うようにします。
            [2004-11-03] \HUGE を追加。
          420\newcommand{\scriptsize}{\ltjs@setfontsize\scriptsize\@viipt\@viiipt}
          421 \newcommand{\tiny}{\ltjs@setfontsize\tiny\@vpt\@vipt}
          424 %<kiyou> \newcommand{\large}{\ltjs@setfontsize\large{11.111}{\n@baseline}}
          425 \else
          426 %<!kiyou> \newcommand{\large}{\ltjs@setfontsize\large\@xiipt{17}}
          427 %<kiyou> \newcommand{\large}{\ltjs@setfontsize\large{11.111}{17}}
```
%<!kiyou>\newcommand{\Large}{\ltjs@setfontsize\Large\@xivpt{21}}

```
430 %<kiyou>\newcommand{\Large}{\ltjs@setfontsize\Large{12.222}{21}}
```
418 \parsep \z@

\fi

431 \newcommand{\LARGE}{\ltjs@setfontsize\LARGE\@xviipt{25}}

432 \newcommand{\huge}{\ltjs@setfontsize\huge\@xxpt{28}}

433 \newcommand{\Huge}{\ltjs@setfontsize\Huge\@xxvpt{33}}

434 \newcommand{\HUGE}{\ltjs@setfontsize\HUGE{30}{40}}

別行立て数式の中では \narrowbaselines にします。和文の行送りのままでは、行列や 場合分けの行送り,連分数の高さなどが不釣合いに大きくなるためです。

本文中の数式の中では \narrowbaselines にしていません。本文中ではなるべく行送り が変わるような大きいものを使わず,行列は amsmath の smallmatrix 環境を使うのがい いでしょう。

435 \everydisplay=\expandafter{\the\everydisplay \narrowbaselines}

しかし,このおかげで別行数式の上下のスペースが少し違ってしまいました。とりあえず amsmath の equation 関係は okumacro のほうで逃げていますが、もっとうまい逃げ道が あればお教えください。

見出し用のフォントは \bfseries 固定ではなく, \headfont という命令で定めること にします。これは太ゴシックが使えるときは \sffamily \bfseries でいいと思いますが, 通常の中ゴシックでは単に \sffamily だけのほうがよさそうです。『pIATFX 2 $\varepsilon$  美文書作 成入門』(1997年)では \sffamily \fontseries{sbc} として新ゴ M と合わせましたが, \fontseries{sbc} はちょっと幅が狭いように感じました。

436 % \newcommand{\headfont}{\bfseries}

437\newcommand{\headfont}{\gtfamily\sffamily}

438 % \newcommand{\headfont}{\sffamily\fontseries{sbc}\selectfont}

## <span id="page-18-0"></span>6 レイアウト

#### ■二段組

\columnsep \columnsep は二段組のときの左右の段間の幅です。元は 10pt でしたが,2\zw にしまし \columnseprule た。このスペースの中央に \columnseprule の幅の罫線が引かれます。

> 439 %<!kiyou>\setlength\columnsep{2\zw} 440 %<kiyou>\setlength\columnsep{28truebp} 441 \setlength\columnseprule{\z@}

#### ■段落

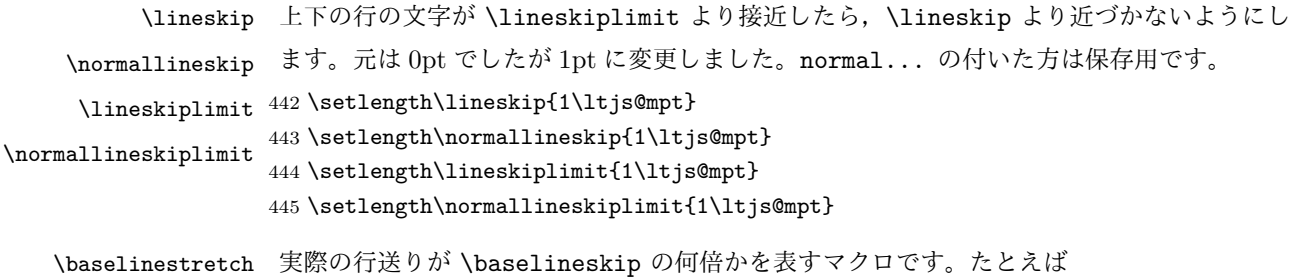

\renewcommand{\baselinestretch}{2}

とすると,行送りが通常の 2 倍になります。ただし,これを設定すると,たとえ \baselineskip が伸縮するように設定しても,行送りの伸縮ができなくなります。行 送りの伸縮はしないのが一般的です。

446 \renewcommand{\baselinestretch}{}

\parskip \parskip は段落間の追加スペースです。元は 0pt plus 1pt になっていましたが,ここでは \parindent ゼロにしました。\parindent は段落の先頭の字下げ幅です。

> \setlength\parskip{\z@} \if@slide \setlength\parindent{0\zw}  $450$  \else \setlength\parindent{1\zw}  $452$  \fi

\@lowpenalty \nopagebreak,\nolinebreak は引数に応じて次のペナルティ値のうちどれかを選ぶよう \@medpenalty になっています。ここはオリジナル通りです。

\@highpenalty 453 \@lowpenalty 51 454 \@medpenalty 151 455 \@highpenalty 301

\interlinepenalty 段落中の改ページのペナルティです。デフォルトは 0 です。

456 % \interlinepenalty 0

\brokenpenalty ページの最後の行がハイフンで終わる際のペナルティです。デフォルトは 100 です。

457 % \brokenpenalty 100

#### <span id="page-19-0"></span>6.1 ページレイアウト

#### ■縦方向のスペース

\headheight \topskip は本文領域上端と本文 1 行目のベースラインとの距離です。あまりぎりぎりの値 \topskip にすると,本文中に ∫ のような高い文字が入ったときに 1 行目のベースラインが他のペー ジより下がってしまいます。ここでは本文の公称フォントサイズ (10pt) にします。

> [2003-06-26] \headheight はヘッダの高さで,元は 12pt でしたが,新ドキュメントクラ スでは \topskip と等しくしていました。ところが, fancyhdr パッケージで \headheight が小さいとおかしいことになるようですので,2 倍に増やしました。代わりに,版面の上下 揃えの計算では \headheight ではなく \topskip を使うことにしました。

```
458 \setlength\topskip{10\ltjs@mpt}
459 \if@slide
460 \setlength\headheight{0\ltjs@mpt}
461 \else
462 \setlength\headheight{2\topskip}
463 \fii
```
\footskip \footskip は本文領域下端とフッタ下端との距離です。標準クラスファイルでは、book で 0.35in(約 8.89mm),book 以外で 30pt(約 10.54mm)となっていましたが,ここでは A4

```
判のときちょうど 1cm となるように,\paperheight の 0.03367 倍(最小 \baselineskip)
 としました。書籍については,フッタは使わないことにして,ゼロにしました。
464 %<*article|kiyou>
465 \if@slide
466 \setlength\footskip{\z@}
467 \else
468 \setlength\footskip{0.03367\paperheight}
469 \ifdim\footskip<\baselineskip
470 \setlength\footskip{\baselineskip}
471 \fi
472 \fi
473 %</article|kiyou>
474 %<jspf>\setlength\footskip{9mm}
475 %<*book>
476 \if@report
477 \setlength\footskip{0.03367\paperheight}
478 \ifdim\footskip<\baselineskip
479 \setlength\footskip{\baselineskip}
480 \fi
481 \else
482 \setlength\footskip{\z@}
483 \fi
484 %</book>
```
\headsep \headsep はヘッダ下端と本文領域上端との距離です。元は book で 18pt (約 6.33mm), そ れ以外で 25pt(約 8.79mm)になっていました。ここでは article は \footskip − \topskip としました。 %<\*article>

```
486 \if@slide
487 \setlength\headsep{0\ltjs@mpt}
488 \else
489 \setlength\headsep{\footskip}
490 \addtolength\headsep{-\topskip}
491 \fi
492 %</article>
493 %<*book>
494 \if@report
495 \setlength\headsep{\footskip}
496 \addtolength\headsep{-\topskip}
497 \else
498 \setlength\headsep{6mm}
499\overline{1}500 %</book>
501 % \leftrightarrow jspf>
502 \setlength\headsep{9mm}
503 \addtolength\headsep{-\topskip}
504 %</jspf>
505 %<*kiyou>
```
506 \setlength\headheight{0\ltjs@mpt} 507 \setlength\headsep{0\ltjs@mpt} 508 %</kiyou>

**\maxdepth \maxdepth は本文最下行の最大の深さで, plain TEX や LATEX 2.09 では 4pt に固定でし** た。LATEX2e では \maxdepth + \topskip を本文フォントサイズの 1.5 倍にしたいのです が,\topskip は本文フォントサイズ(ここでは 10pt)に等しいので,結局 \maxdepth は \topskip の半分の値(具体的には 5pt)にします。 509 \setlength\maxdepth{.5\topskip}

#### ■本文の幅と高さ

\fullwidth 本文の幅が全角 40 文字を超えると読みにくくなります。そこで,書籍の場合に限って,紙 の幅が広いときは外側のマージンを余分にとって全角 40 文字に押え,ヘッダやフッタは本 文領域より広く取ることにします。このときヘッダやフッタの幅を表す \fullwidth という 長さを定義します。

510 \newdimen\fullwidth

この \fullwidth は article では紙幅 \paperwidth の 0.76 倍を超えない全角幅の整数倍 (二段組では全角幅の偶数倍)にします。0.76 倍という数値は A4 縦置きの場合に紙幅から 約 2 インチを引いた値になるように選びました。book では紙幅から 36 ミリを引いた値にし ました。

\textwidth 書籍以外では本文領域の幅 \textwidth は \fullwidth と等しくします。article では A4 縦置きで 49 文字となります。某学会誌スタイルでは 50\zw(25 文字 ×2 段)+段間 8mm とします。

```
511 %<*article>
512 \if@slide
513 \setlength\fullwidth{0.9\paperwidth}
514 \else
515 \setlength\fullwidth{0.76\paperwidth}
516 \overline{516}517 \if@twocolumn \@tempdima=2\zw \else \@tempdima=1\zw \fi
518 \divide\fullwidth\@tempdima \multiply\fullwidth\@tempdima
519 \setlength\textwidth{\fullwidth}
520 %</article>
521 %<*book>
522 \if@report
523 \setlength\fullwidth{0.76\paperwidth}
524 \else
525 \setlength\fullwidth{\paperwidth}
526 \addtolength\fullwidth{-36mm}
527 \fi
528 \if@twocolumn \@tempdima=2\zw \else \@tempdima=1\zw \fi
529 \divide\fullwidth\@tempdima \multiply\fullwidth\@tempdima
530 \setlength\textwidth{\fullwidth}
531 \if@report \else
```

```
532 \if@twocolumn \else
533 \ifdim \fullwidth>40\zw
534 \setlength\textwidth{40\zw}
535 \setminusfi
536 \fi
537 \fi
538 %</book>
539 %<*jspf>
540 \setlength\fullwidth{50\zw}
541 \addtolength\fullwidth{8mm}
542 \setlength\textwidth{\fullwidth}
543 %</jspf>
544 %<*kiyou>
545 \setlength\fullwidth{48\zw}
546 \addtolength\fullwidth{\columnsep}
547 \setlength\textwidth{\fullwidth}
548 %</kiyou>
```

```
\textheight 紙の高さ \paperheight は,1 インチと \topmargin と \headheight と \headsep と
         \textheight と \footskip とページ下部の余白を加えたものです。
```

```
本文部分の高さ \textheight は,紙の高さ \paperheight の 0.83 倍から,ヘッダの高さ,
ヘッダと本文の距離,本文とフッタ下端の距離,\topskip を引き,それを \baselineskip
の倍数に切り捨て、最後に \topskip を加えます。念のため 0.1 ポイント余分に加えておき
ます。0.83 倍という数値は、A4 縦置きの場合に紙の高さから上下マージン各約1インチを
引いた値になるように選びました。
```

```
某学会誌スタイルでは 44 行にします。
```

```
[2003-06-26] \headheight を \topskip に直しました。以前はこの二つは値が同じで
あったので,変化はないはずです。
```

```
549 %<*article|book>
```

```
550 \if@slide
```

```
551 \setlength{\textheight}{0.95\paperheight}
```
\else

```
553 \setlength{\textheight}{0.83\paperheight}
554 \fi
```
\addtolength{\textheight}{-\topskip}

```
556 \addtolength{\textheight}{-\headsep}
```

```
557 \addtolength{\textheight}{-\footskip}
```

```
558 \addtolength{\textheight}{-\topskip}
```

```
559 \divide\textheight\baselineskip
```
\multiply\textheight\baselineskip

%</article|book>

```
562 %<jspf>\setlength{\textheight}{51\baselineskip}
```
%<kiyou>\setlength{\textheight}{47\baselineskip}

```
564 \addtolength{\textheight}{\topskip}
```

```
565 \addtolength{\textheight}{0.1\ltjs@mpt}
```

```
566 %<jspf>\setlength{\mathindent}{10mm}
```

```
\marginparsep
\marginparsep は欄外の書き込みと本文との間隔です。\marginparpush は欄外の書き込
 \marginparpush
みどうしの最小の間隔です。
             567 \setlength\marginparsep{\columnsep}
             568 \setlength\marginparpush{\baselineskip}
 \oddsidemargin
それぞれ奇数ページ,偶数ページの左マージンから 1 インチ引いた値です。片面印刷では
\evensidemargin \oddsidemargin が使われます。TEX は上・左マージンに 1truein を挿入しますが,ト
              ンボ関係のオプションが指定されると lltjcore.sty はトンボの内側に 1in のスペース
              (1truein ではなく)を挿入するので,場合分けしています。
                [2011-10-03 LTJ] LuaTEX (pdfTEX? ) では 1truein ではなく 1in になるようです。
             569 \setlength{\oddsidemargin}{\paperwidth}
             570 \addtolength{\oddsidemargin}{-\fullwidth}
             571 \setlength{\oddsidemargin}{.5\oddsidemargin}
             572 \addtolength{\oddsidemargin}{-1in}
             573 \setlength{\evensidemargin}{\oddsidemargin}
             574 \if@mparswitch
             575 \addtolength{\evensidemargin}{\fullwidth}
             576 \addtolength{\evensidemargin}{-\textwidth}
             577 \fi
\marginparwidth \marginparwidth は欄外の書き込みの横幅です。外側マージンの幅(\evensidemargin +
              1インチ)から1センチを引き,さらに \marginparsep(欄外の書き込みと本文のアキ)を
              引いた値にしました。最後に1\zw の整数倍に切り捨てます。
             578 \setlength\marginparwidth{\paperwidth}
             579 \addtolength\marginparwidth{-\oddsidemargin}
             580 \addtolength\marginparwidth{-1in}
             581 \addtolength\marginparwidth{-\textwidth}
             582 \addtolength\marginparwidth{-1cm}
             583 \addtolength\marginparwidth{-\marginparsep}
             584 \@tempdima=1\zw
             585 \divide\marginparwidth\@tempdima
             586 \multiply\marginparwidth\@tempdima
    \topmargin 上マージン(紙の上端とヘッダ上端の距離)から 1 インチ引いた値です。
               [2003-06-26] \headheight を \topskip に直しました。以前はこの二つは値が同じで
              あったので,変化はないはずです。
                [2011-10-03 LTJ] ここも \oddsidemargin のときと同様に -\inv@mag in ではなく-1in
              にします。
             587 \setlength\topmargin{\paperheight}
             588 \addtolength\topmargin{-\textheight}
             589 \if@slide
             590 \addtolength\topmargin{-\headheight}
             591 \else
             592 \addtolength\topmargin{-\topskip}
             593 \fi
             594 \addtolength\topmargin{-\headsep}
```

```
595 \addtolength\topmargin{-\footskip}
596 \setlength\topmargin{0.5\topmargin}
597 %<kiyou>\setlength\topmargin{81truebp}
598 \addtolength\topmargin{-1in}
```
#### ■脚注

- \footnotesep 各脚注の頭に入る支柱(strut)の高さです。脚注間に余分のアキが入らないように, \footnotesize の支柱の高さ(行送りの 0.7 倍)に等しくします。 599 {\footnotesize\global\setlength\footnotesep{\baselineskip}} 600 \setlength\footnotesep{0.7\footnotesep}
	- \footins \skip\footins は本文の最終行と最初の脚注との間の距離です。標準の 10 ポイントクラス では 9 plus 4 minus 2 ポイントになっていますが,和文の行送りを考えてもうちょっと大 きくします。

601 \setlength{\skip\footins}{16\ltjs@mpt \@plus 5\ltjs@mpt \@minus 2\ltjs@mpt}

■フロート関連 フロート (図,表)関連のパラメータは LATFX 2ε 本体で定義されていま すが、ここで設定変更します。本文ページ(本文とフロートが共存するページ)ちなみに, カウンタは内部では \c@ を名前に冠したマクロになっています。とフロートだけのページで 設定が異なります。

\c@topnumber topnumber カウンタは本文ページ上部のフロートの最大数です。

[2003-08-23] ちょっと増やしました。

- 602 \setcounter{topnumber}{9}
- \topfraction 本文ページ上部のフロートが占有できる最大の割合です。フロートが入りやすいように、元 の値 0.7 を 0.8 [2003-08-23: 0.85] に変えてあります。 603 \renewcommand{\topfraction}{.85}
- \c@bottomnumber bottomnumber カウンタは本文ページ下部のフロートの最大数です。 [2003-08-23] ちょっと増やしました。
	- 604 \setcounter{bottomnumber}{9}
- \bottomfraction 本文ページ下部のフロートが占有できる最大の割合です。元は 0.3 でした。 605 \renewcommand{\bottomfraction}{.8}
- \c@totalnumber totalnumber カウンタは本文ページに入りうるフロートの最大数です。 [2003-08-23] ちょっと増やしました。 606 \setcounter{totalnumber}{20}
- \textfraction 本文ページに最低限入らなければならない本文の割合です。フロートが入りやすいように元 の 0.2 を 0.1 に変えました。 607 \renewcommand{\textfraction}{.1}
- \floatpagefraction フロートだけのページでのフロートの最小割合です。これも 0.5 を 0.8 に変えてあります。 608 \renewcommand{\floatpagefraction}{.8}

\c@dbltopnumber 二段組のとき本文ページ上部に出力できる段抜きフロートの最大数です。 [2003-08-23] ちょっと増やしました。 609 \setcounter{dbltopnumber}{9} \dbltopfraction 二段組のとき本文ページ上部に出力できる段抜きフロートが占めうる最大の割合です。0.7 を 0.8 に変えてあります。 610 \renewcommand{\dbltopfraction}{.8} \dblfloatpagefraction 二段組のときフロートだけのページに入るべき段抜きフロートの最小割合です。0.5 を 0.8 に変えてあります。 611 \renewcommand{\dblfloatpagefraction}{.8} \floatsep \floatsep はページ上部・下部のフロート間の距離です。\textfloatsep はページ上部・ \textfloatsep 下部のフロートと本文との距離です。\intextsep は本文の途中に出力されるフロートと本 \intextsep 文との距離です。 612 \setlength\floatsep {12\ltjs@mpt \@plus 2\ltjs@mpt \@minus 2\ltjs@mpt} 613 \setlength\textfloatsep{20\ltjs@mpt \@plus 2\ltjs@mpt \@minus 4\ltjs@mpt} 614 \setlength\intextsep {12\ltjs@mpt \@plus 2\ltjs@mpt \@minus 2\ltjs@mpt} \dblfloatsep 二段組のときの段抜きのフロートについての値です。 \dbltextfloatsep 615 \setlength\dblfloatsep {12\ltjs@mpt \@plus 2\ltjs@mpt \@minus 2\ltjs@mpt} 616 \setlength\dbltextfloatsep{20\ltjs@mpt \@plus 2\ltjs@mpt \@minus 4\ltjs@mpt} \@fptop フロートだけのページに入るグルーです。\@fptop はページ上部,\@fpbot はページ下部, \@fpsep \@fpsep はフロート間に入ります。 \@fpbot 617 \setlength\@fptop{0\ltjs@mpt \@plus 1fil} 618 \setlength\@fpsep{8\ltjs@mpt \@plus 2fil} 619 \setlength\@fpbot{0\ltjs@mpt \@plus 1fil} \@dblfptop 段抜きフロートについての値です。 \@dblfpsep 620 \setlength\@dblfptop{0\ltjs@mpt \@plus 1fil} \@dblfpbot 621 \setlength\@dblfpsep{8\ltjs@mpt \@plus 2fil} 622 \setlength\@dblfpbot{0\ltjs@mpt \@plus 1fil}

<span id="page-25-0"></span>7 ページスタイル

ページスタイルとして, LAT<sub>E</sub>X 2<sub> $\varepsilon$ </sub> (欧文版) の標準クラスでは empty, plain, headings, myheadings があります。このうち empty, plain スタイルは LATEX 2 $_{\mathcal{E}}$  本体で定義されて います。

アスキーのクラスファイルでは headnombre, footnombre, bothstyle, jpl@in が追加 されていますが,ここでは欧文標準のものだけにしました。

ページスタイルは \ps@... の形のマクロで定義されています。

\@evenhead \@oddhead,\@oddfoot,\@evenhead,\@evenfoot は偶数・奇数ページの柱(ヘッダ, \@oddhead フッタ)を出力する命令です。これらは \fullwidth 幅の \hbox の中で呼び出されます。 \@evenfoot \ps@... の中で定義しておきます。

\@oddfoot

柱の内容は, \chapter が呼び出す \chaptermark{何々}, \section が呼び出す \sectionmark{何々} で設定します。柱を扱う命令には次のものがあります。

```
\markboth{左}{右} 両方の柱を設定します。
\markright{右} 右の柱を設定します。
\leftmark    左の柱を出力します。
\rightmark 右の柱を出力します。
```
柱を設定する命令は,右の柱が左の柱の下位にある場合は十分まともに動作します。たと えば左マークを \chapter, 右マークを \section で変更する場合がこれにあたります。し かし、同一ページに複数の \markboth があると、おかしな結果になることがあります。

\tableofcontents のような命令で使われる \@mkboth は,\ps@... コマンド中で **\markboth か \@gobbletwo** (何もしない) に **\let されます**。

```
\ps@empty empty ページスタイルの定義です。LATEX 本体で定義されているものをコメントアウトし
      た形で載せておきます。
```
- 623 % \def\ps@empty{%
- 624 % \let\@mkboth\@gobbletwo
- 625 % \let\@oddhead\@empty
- 626 % \let\@oddfoot\@empty
- 627 % \let\@evenhead\@empty
- 628 % \let\@evenfoot\@empty}

\ps@plainhead plainhead はシンプルなヘッダだけのページスタイルです。

\ps@plainfoot plainfoot はシンプルなフッタだけのページスタイルです。

plain は book では plainhead,それ以外では plainfoot になります。

629 \def\ps@plainfoot{%

\ps@plain

- 630 \let\@mkboth\@gobbletwo
- 631 \let\@oddhead\@empty
- 632 \def\@oddfoot{\normalfont\hfil\thepage\hfil}%
- 633 \let\@evenhead\@empty
- 634 \let\@evenfoot\@oddfoot}
- 635 \def\ps@plainhead{%
- 636 \let\@mkboth\@gobbletwo
- 637 \let\@oddfoot\@empty
- 638 \let\@evenfoot\@empty
- 639 \def\@evenhead{%
- 640 \if@mparswitch \hss \fi
- 641 \hbox to \fullwidth{\textbf{\thepage}\hfil}%
- 642 \if@mparswitch\else \hss \fi}%
- 643 \def\@oddhead{%
- 644 \hbox to \fullwidth{\hfil\textbf{\thepage}}\hss}}

```
645 %<book>\if@report \let\ps@plain\ps@plainfoot \else \let\ps@plain\ps@plainhead \fi
646 %<!book>\let\ps@plain\ps@plainfoot
```
\ps@headings headings スタイルはヘッダに見出しとページ番号を出力します。ここではヘッダにアン ダーラインを引くようにしてみました。

```
まず article の場合です。
647 %<*article|kiyou>
648 \if@twoside
649 \def\ps@headings{%
650 \let\@oddfoot\@empty
651 \let\@evenfoot\@empty
652 \def\@evenhead{\if@mparswitch \hss \fi
653 \underline{\hbox to \fullwidth{\textbf{\thepage}\hfil\leftmark}}%
654 \if@mparswitch\else \hss \fi}%
655 \def\@oddhead{%
656 \underline{%
657 \hbox to \fullwidth{{\rightmark}\hfil\textbf{\thepage}}}\hss}%
658 \let\@mkboth\markboth
659 \def\sectionmark##1{\markboth{%
660 \ifnum \c@secnumdepth >\z@ \thesection \hskip1\zw\fi
661 ##1}{}}%
662 \def\subsectionmark##1{\markright{%
663 \ifnum \c@secnumdepth >\@ne \thesubsection \hskip1\zw\fi
664 ##1}}%
665 }
666 \else % if not twoside
667 \def\ps@headings{%
668 \let\@oddfoot\@empty
669 \def\@oddhead{%
670 \underline{%
671 \hbox to \fullwidth{{\rightmark}\hfil\textbf{\thepage}}}\hss}%
672 \let\@mkboth\markboth
673 \def\sectionmark##1{\markright{%
674 \ifnum \c@secnumdepth >\z@ \thesection \hskip1\zw\fi
675 ##1}}}
676 \fi
677 %</article|kiyou>
  次は book の場合です。[2011-05-10] しっぽ愛好家さん [qa:6370] のパッチを取り込ませ
ていただきました(北見さん [qa:55896] のご指摘ありがとうございます)。
678 %<*book>
679 \newif\if@omit@number
680 \def\ps@headings{%
681 \let\@oddfoot\@empty
682 \let\@evenfoot\@empty
683 \def\@evenhead{%
684 \if@mparswitch \hss \fi
685 \underline{\hbox to \fullwidth{\ltjsetparameter{autoxspacing={true}}
686 \textbf{\thepage}\hfil\leftmark}}%
687 \if@mparswitch\else \hss \fi}%
688 \def\@oddhead{\underline{\hbox to \fullwidth{\ltjsetparameter{autoxspacing={true}}
689 {\if@twoside\rightmark\else\leftmark\fi}\hfil\textbf{\thepage}}}\hss}%
690 \let\@mkboth\markboth
```

```
691 \def\chaptermark##1{\markboth{%
```

```
692 \ifnum \c@secnumdepth >\m@ne
             693 \if@mainmatter
              694 \if@omit@number\else
             695 \@chapapp\thechapter\@chappos\hskip1\zw
              696 \overline{\text{f}i}697 \fi
             698 \setminusfi
             699 ##1}{}}%
             700 \def\sectionmark##1{\markright{%
             701 \ifnum \c@secnumdepth >\z@ \thesection \hskip1\zw\fi
              702 ##1}}}%
              703 %</book>
                最後は学会誌の場合です。
             704 %<*jspf>
             705 \def\ps@headings{%
             706 \def\@oddfoot{\normalfont\hfil\thepage\hfil}
             707 \def\@evenfoot{\normalfont\hfil\thepage\hfil}
             708 \def\@oddhead{\normalfont\hfil \@title \hfil}
              709 \def\@evenhead{\normalfont\hfil プラズマ・核融合学会誌\hfil}}
             710 %</jspf>
\ps@myheadings myheadings ページスタイルではユーザが \markboth や \markright で柱を設定するた
              め,ここでの定義は非常に簡単です。
                [2004-01-17] 渡辺徹さんのパッチを適用しました。
             711 \def\ps@myheadings{%
             712 \let\@oddfoot\@empty\let\@evenfoot\@empty
             713 \def\@evenhead{%
             714 \if@mparswitch \hss \fi%
              715 \hbox to \fullwidth{\thepage\hfil\leftmark}%
             716 \if@mparswitch\else \hss \fi}%
             717 \def\@oddhead{%
              718 \hbox to \fullwidth{\rightmark\hfil\thepage}\hss}%
             719 \let\@mkboth\@gobbletwo
             720 %<br/>book> \let\chaptermark\@gobble
             721 \let\sectionmark\@gobble
             722 %<!book> \let\subsectionmark\@gobble
             723 }
```
## <span id="page-28-0"></span>文書のマークアップ

#### <span id="page-28-1"></span>8.1 表題

```
\title
これらは LATEX 本体で次のように定義されています。ここではコメントアウトした形で示
\author
します。
```

```
\date 724 % \newcommand*{\title}[1]{\gdef\@title{#1}}
      725 % \newcommand*{\author}[1]{\gdef\@author{#1}}
```

```
726 % \newcommand*{\date}[1]{\gdef\@date{#1}}
             727 % \date{\today}
       \etitle
某学会誌スタイルで使う英語のタイトル,英語の著者名,キーワード,メールアドレスです。
      \eauthor
728 %<*jspf>
     \keywords 729 \newcommand*{\etitle}[1]{\gdef\@etitle{#1}}
             730 \newcommand*{\eauthor}[1]{\gdef\@eauthor{#1}}
             731 \newcommand*{\keywords}[1]{\gdef\@keywords{#1}}
             732 \newcommand*{\email}[1]{\gdef\authors@mail{#1}}
             733 \newcommand*{\AuthorsEmail}[1]{\gdef\authors@mail{author's e-mail:\ #1}}
             734 %</jspf>
\plainifnotempty 従来の標準クラスでは,文書全体のページスタイルを empty にしても表題のあるページだけ
              plain になってしまうことがありました。これは \maketitle の定義中に \thispagestyle
              {plain} が入っているためです。この問題を解決するために,「全体のページスタイルが
              empty でないならこのページのスタイルを plain にする」という次の命令を作ることにし
              ます。
             735 \def\plainifnotempty{%
             736 \ifx \@oddhead \@empty
             737 \ifx \@oddfoot \@empty
             738 \else
             739 \thispagestyle{plainfoot}%
             740 \fi
             741 \else
             742 \thispagestyle{plainhead}%
             743 \fi}
    \maketitle 表題を出力します。著者名を出力する部分は、欧文の標準クラスファイルでは \large, 和
              文のものでは \Large になっていましたが,ここでは \large にしました。
             744 %<*article|book|kiyou>
             745 \if@titlepage
             746 \newcommand{\maketitle}{%
             747 \begin{titlepage}%
             748 \let\footnotesize\small
             749 \let\footnoterule\relax
             750 \let\footnote\thanks
             751 \null\vfil
             752 \if@slide
             753 {\footnotesize \@date}%
             754 \begin{center}
             755 \n\mod{\} \setminus [1\zeta]756 \large
             757 {\maybeblue\hrule height0\ltjs@mpt depth2\ltjs@mpt\relax}\par
             758 \smallskip
             759 \@title
             760 \smallskip
             761 {\maybeblue\hrule height0\ltjs@mpt depth2\ltjs@mpt\relax}\par
             762 \quad \text{Vfill}
```
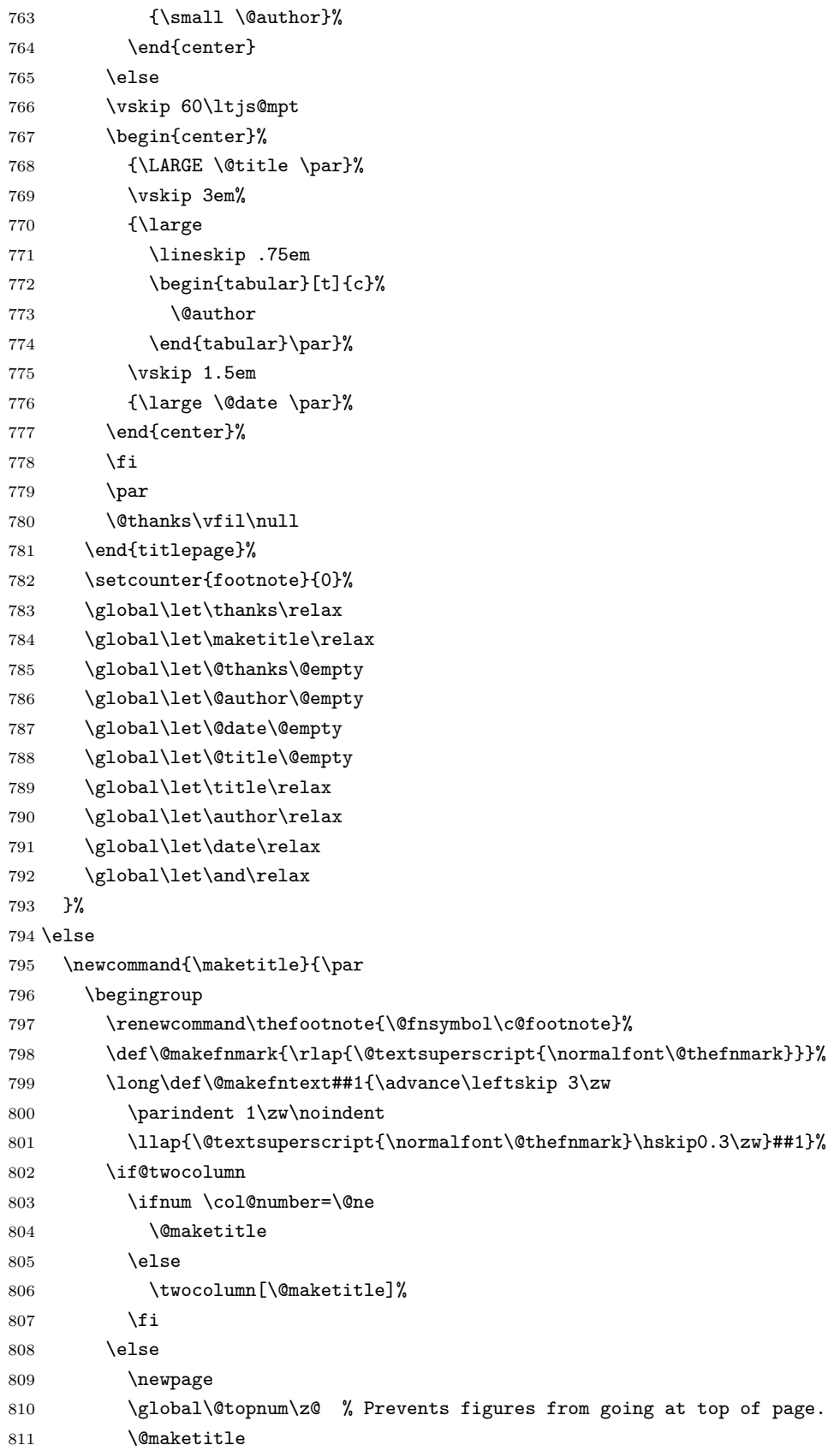

```
812 \fi
813 \plainifnotempty
```
- \@thanks
- \endgroup
- \setcounter{footnote}{0}%
- \global\let\thanks\relax
- \global\let\maketitle\relax
- \global\let\@thanks\@empty
- \global\let\@author\@empty
- \global\let\@date\@empty
- \global\let\@title\@empty
- \global\let\title\relax
- \global\let\author\relax
- \global\let\date\relax
- \global\let\and\relax
- }

\@maketitle 独立した表題ページを作らない場合の表題の出力形式です。

```
828 \def\@maketitle{%
829 \newpage\null
830 \vskip 2em
831 \begin{center}%
832 \let\footnote\thanks
833 {\LARGE \@title \par}%
834 \vskip 1.5em
835 {\large
836 \lineskip .5em
837 \begin{tabular}[t]{c}%
838 \@author
839 \end{tabular}\par}%
840 \vskip 1em
841 {\large \@date}%
842 \end{center}%
843 \par\vskip 1.5em
844 %<article|kiyou> \ifvoid\@abstractbox\else\centerline{\box\@abstractbox}\vskip1.5em\fi
845 }
846 \fi
847 %</article|book|kiyou>
848 %<*jspf>
849 \newcommand{\maketitle}{\par
850 \begingroup
851 \renewcommand\thefootnote{\@fnsymbol\c@footnote}%
852 \def\@makefnmark{\rlap{\@textsuperscript{\normalfont\@thefnmark}}}%
853 \long\def\@makefntext##1{\advance\leftskip 3\zw
854 \parindent 1\zw\noindent
855 \llap{\@textsuperscript{\normalfont\@thefnmark}\hskip0.3\zw}##1}%
856 \twocolumn[\@maketitle]%
857 \plainifnotempty
858 \@thanks
```

```
859 \endgroup
860 \setcounter{footnote}{0}%
861 \global\let\thanks\relax
862 \global\let\maketitle\relax
863 \global\let\@thanks\@empty
864 \global\let\@author\@empty
865 \global\let\@date\@empty
866 % \global\let\@title\@empty % \@title は柱に使う
867 \global\let\title\relax
868 \global\let\author\relax
869 \global\let\date\relax
870 \global\let\and\relax
871 \ifx\authors@mail\@undefined\else{%
872 \def\@makefntext{\advance\leftskip 3\zw \parindent -3\zw}%
873 \footnotetext[0]{\itshape\authors@mail}%
874 }\fi
875 \global\let\authors@mail\@undefined}
876 \def\@maketitle{%
877 \newpage\null
878 \vskip 6em % used to be 2em
879 \begin{center}
880 \let\footnote\thanks
881 \ifx\@title\@undefined\else{\LARGE\headfont\@title\par}\fi
882 \lineskip .5em
883 \ifx\@author\@undefined\else
884 \vskip 1em
885 \begin{tabular}[t]{c}%
886 \@author
887 \end{tabular}\par
888 \fi
889 \ifx\@etitle\@undefined\else
890 \vskip 1em
891 {\large \@etitle \par}%
892 \fi
893 \ifx\@eauthor\@undefined\else
894 \vskip 1em
895 \begin{tabular}[t]{c}%
896 \@eauthor
897 \end{tabular}\par
898 \fi
899 \vskip 1em
900 \@date
901 \end{center}
902 \vskip 1.5em
903 \centerline{\box\@abstractbox}
904 \ifx\@keywords\@undefined\else
905 \vskip 1.5em
906 \centerline{\parbox{157mm}{\textsf{Keywords:}\\ \small\@keywords}}
907 \fi
```
908 \vskip 1.5em} 909 %</jspf>

#### <span id="page-33-0"></span>8.2 章・節

■構成要素 \@startsection マクロは 6個の必須引数と,オプションとして \* と1個の オプション引数と 1 個の必須引数をとります。

### \@startsection{名}{レベル}{字下げ}{前アキ}{後アキ}{スタイル} \*[別見出し]{見出し}

それぞれの引数の意味は次の通りです。

- 名 ユーザレベルコマンドの名前です(例: section)。
- レベル 見 出 し の 深 さ を 示 す 数 値 で す (chapter=1, section=2, …)。 こ の 数 値 が secnumdepth 以下のとき見出し番号を出力します。
- 字下げ 見出しの字下げ量です。
- 前アキ この値の絶対値が見出し上側の空きです。負の場合は,見出し直後の段落をインデ ントしません。
- 後アキ 正の場合は,見出しの下の空きです。負の場合は,絶対値が見出しの右の空きです (見出しと同じ行から本文を始めます)。

スタイル 見出しの文字スタイルの設定です。

この \* 印がないと、見出し番号を付け、見出し番号のカウンタに1を加算します。 別見出し 目次や柱に出力する見出しです。

見出し 見出しです。

見出しの命令は通常 \@startsection とその最初の 6 個の引数として定義されます。

次は \@startsection の定義です。情報処理学会論文誌スタイルファイル (ipsjcommon.sty)を参考にさせていただきましたが,完全に行送りが \baselineskip の整数倍にならなくてもいいから前の行と重ならないようにしました。

```
910 \def\@startsection#1#2#3#4#5#6{%
```
- 911 \if@noskipsec \leavevmode \fi
- 912 \par
- 913 % 見出し上の空きを \@tempskipa にセットする
- 914 \@tempskipa #4\relax
- 915 % \@afterindent は見出し直後の段落を字下げするかどうかを表すスイッチ
- 916 \if@english \@afterindentfalse \else \@afterindenttrue \fi
- 917 % 見出し上の空きが負なら見出し直後の段落を字下げしない
- 918 \ifdim \@tempskipa <\z@
- 919 \@tempskipa -\@tempskipa \@afterindentfalse
- $920 \quad \text{If}$
- 921 \if@nobreak

```
922 \everypar{}%
```

```
923 \else
```

```
924 \addpenalty\@secpenalty
```

```
925 % 次の行は削除
926 % \addvspace\@tempskipa
927 % 次の \noindent まで追加
928 \ifdim \@tempskipa >\z@
929 \if@slide\else
930 \null
931 \vspace*{-\baselineskip}%
932 \setminusfi
933 \vskip\@tempskipa
934 \fi
935 \fi
936 \noindent
937 % 追加終わり
938 \@ifstar
939 {\@ssect{#3}{#4}{#5}{#6}}%
940 {\@dblarg{\@sect{#1}{#2}{#3}{#4}{#5}{#6}}}}
  \@sect と \@xsect は,前のアキがちょうどゼロの場合にもうまくいくように,多少変え
てあります。
941 \def\@sect#1#2#3#4#5#6[#7]#8{%
942 \ifnum #2>\c@secnumdepth
943 \let\@svsec\@empty
944 \else
945 \refstepcounter{#1}%
946 \protected@edef\@svsec{\@seccntformat{#1}\relax}%
947 \fi
948 % 見出し後の空きを \@tempskipa にセット
949 \@tempskipa #5\relax
950 % 条件判断の順序を入れ換えました
951 \ifdim \@tempskipa<\z@
952 \def\@svsechd{%
953 #6{\hskip #3\relax
954 \@svsec #8}%
955 \csname #1mark\endcsname{#7}%
956 \addcontentsline{toc}{#1}{%
957 \ifnum #2>\c@secnumdepth \else
958 \protect\numberline{\csname the#1\endcsname}%
959 \qquad \qquad \int fi
960 #7}}% 目次にフルネームを載せるなら #8
961 \else
962 \begingroup
963 \interlinepenalty \@M % 下から移動
964 #6{%
965 \@hangfrom{\hskip #3\relax\@svsec}%
966% \interlinepenalty \@M % 上に移動
967 #8\@@par}%
968 \endgroup
969 \csname #1mark\endcsname{#7}%
970 \addcontentsline{toc}{#1}{%
```

```
971 \ifnum #2>\c@secnumdepth \else
972 \protect\numberline{\csname the#1\endcsname}%
973 \fi
974 #7}% 目次にフルネームを載せるならここは #8
975 \fi
976 \@xsect{#5}}
   二つ挿入した \everyparhook のうち後者が \paragraph 類の後で2回実行され, それ
 以降は前者が実行されます。
   [2011-10-05 LTJ] LuaTFX-ja では \everyparhook は不要なので削除。
977 \def\@xsect#1{%
978 % 見出しの後ろの空きを \@tempskipa にセット
979 \@tempskipa #1\relax
980 % 条件判断の順序を変えました
981 \ifdim \@tempskipa<\z@
982 \@nobreakfalse
983 \global\@noskipsectrue
984 \everypar{%
985 \if@noskipsec
986 \global\@noskipsecfalse
987 {\setbox\z@\lastbox}%
988 \clubpenalty\@M
989 \begingroup \@svsechd \endgroup
990 \unskip
991 \@tempskipa #1\relax
992 \hskip -\@tempskipa\@inhibitglue
993 \else
994 \clubpenalty \@clubpenalty
995 \everypar{}%
996 \fi}%
997 \else
998 \par \nobreak
999 \vskip \@tempskipa
1000 \@afterheading
1001 \quad \text{If} \, i1002 \if@slide
1003 {\vskip-6\ltjs@mpt\maybeblue\hrule height0\ltjs@mpt depth1\ltjs@mpt\vskip7\ltjs@mpt\relax}
1004 \fi
1005 \par % 2000-12-18
1006 \ignorespaces}
1007 \def\@ssect#1#2#3#4#5{%
1008 \@tempskipa #3\relax
1009 \ifdim \@tempskipa<\z@
1010 \def\@svsechd{#4{\hskip #1\relax #5}}%
1011 \else
1012 \begingroup
1013 #4{%
1014 \@hangfrom{\hskip #1}%
1015 \interlinepenalty \@M #5\@@par}%
```
1016 \endgroup 1017 \fi 1018 \@xsect{#3}}

### ■柱関係の命令

\chaptermark \...mark の形の命令を初期化します(第[7](#page-25-0)節参照)。\chaptermark 以外は LAT<sub>E</sub>X 本体で \sectionmark 定義済みです。 \subsectionmark<sup>1019</sup> \newcommand\*\chaptermark[1]{} \subsubsectionmark 1020 % \newcommand\*{\sectionmark}[1]{} \paragraphmark  $_{1022}$  \thewcommand\*{\subsubsectionmark}[1]{} \subparagraphmark 1023 % \newcommand\*{\paragraphmark}[1]{} 1021 % \newcommand\*{\subsectionmark}[1]{} 1024 % \newcommand\*{\subparagraphmark}[1]{}

# ■カウンタの定義

\c@secnumdepth secnumdepth は第何レベルの見出しまで番号を付けるかを決めるカウンタです。

1025 %<!book>\setcounter{secnumdepth}{3} 1026 %<br/>book>\setcounter{secnumdepth}{2}

\c@chapter 見出し番号のカウンタです。\newcounter の第 1 引数が新たに作るカウンタです。これは \c@section 第 2 引数が増加するたびに 0 に戻されます。第 2 引数は定義済みのカウンタです。 \c@subsection 1027 \newcounter{part} \c@subsubsection 1028 %<br/>book>\newcounter{chapter} \c@paragraph<sub>1030</sub>%<!book>\newcounter{section} \c@subparagraph 1031 \newcounter{subsection}[section] 1029 %<br/>book>\newcounter{section}[chapter]

1032 \newcounter{subsubsection}[subsection]

1033 \newcounter{paragraph}[subsubsection]

1034 \newcounter{subparagraph}[paragraph]

\thepart カウンタの値を出力する命令 \the 何々 を定義します。

\thechapter カウンタを出力するコマンドには次のものがあります。

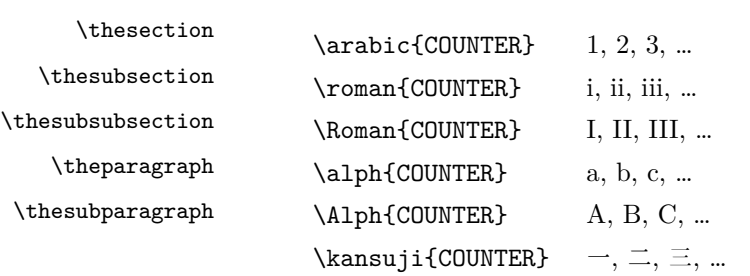

以下ではスペース節約のため @ の付いた内部表現を多用しています。

1035 \renewcommand{\thepart}{\@Roman\c@part}

1036 %<!book>% \renewcommand{\thesection}{\@arabic\c@section}

1037 %<!book>\renewcommand{\thesection}{\presectionname\@arabic\c@section\postsectionname}

1038 %<!book>\renewcommand{\thesubsection}{\@arabic\c@section.\@arabic\c@subsection}

```
1039 %<*book>
           1040 \renewcommand{\thechapter}{\@arabic\c@chapter}
           1041 \renewcommand{\thesection}{\thechapter.\@arabic\c@section}
           1042 \renewcommand{\thesubsection}{\thesection.\@arabic\c@subsection}
           1043 %</book>
           1044 \renewcommand{\thesubsubsection}{%
           1045 \thesubsection.\@arabic\c@subsubsection}
           1046 \renewcommand{\theparagraph}{%
           1047 \thesubsubsection.\@arabic\c@paragraph}
           1048 \renewcommand{\thesubparagraph}{%
           1049 \theparagraph.\@arabic\c@subparagraph}
  \@chapapp
\@chapapp の初期値は \prechaptername(第)です。
  \@chappos
              \@chappos の初期値は \postchaptername(章)です。
              \appendix は \@chapapp を \appendixname に,\@chappos を空に再定義します。
              [2003-03-02] \@secapp は外しました。
           1050 %<book>\newcommand{\@chapapp}{\prechaptername}
           1051 %<br/>book>\newcommand{\@chappos}{\postchaptername}
            ■前付,本文,後付 本のうち章番号があるのが「本文」,それ以外が「前付」「後付」です。
\frontmatter ページ番号をローマ数字にし,章番号を付けないようにします。
           1052 %<*book>
           1053 \newcommand\frontmatter{%
           1054 \if@openright
           1055 \cleardoublepage
           1056 \else
           1057 \clearpage
           1058 \fi
           1059 \@mainmatterfalse
           1060 \pagenumbering{roman}}
 \mainmatter ページ番号を算用数字にし,章番号を付けるようにします。
           1061 \newcommand\mainmatter{%
           1062 % \if@openright
           1063 \cleardoublepage
           1064 % \else
           1065 % \clearpage
           1066 % \fi
           1067 \@mainmattertrue
           1068 \pagenumbering{arabic}}
 \backmatter 章番号を付けないようにします。ページ番号の付け方は変わりません。
           1069 \newcommand\backmatter{%
           1070 \if@openright
           1071 \cleardoublepage
           1072 \else
           1073 \clearpage
```
 $1074$  \fi 1075 \@mainmatterfalse} 1076 %</book>

## ■部

```
\part 新しい部を始めます。
       \secdef を使って見出しを定義しています。このマクロは二つの引数をとります。
          \secdef{星なし}{星あり}
      星なし * のない形の定義です。
      星あり * のある形の定義です。
       \secdef は次のようにして使います。
        \def\chapter { ... \secdef \CMDA \CMDB }
        \def\CMDA [#1]#2{....} % \chapter[...]{...} の定義
        \def\CMDB #1{....} % \chapter*{...} の定義
       まず book クラス以外です。
    1077 %<*!book>
    1078 \newcommand\part{%
    1079 \if@noskipsec \leavevmode \fi
    1080 \par
    1081 \addvspace{4ex}%
    1082 \if@english \@afterindentfalse \else \@afterindenttrue \fi
    1083 \secdef\@part\@spart}
    1084 %</!book>
       book スタイルの場合は、少し複雑です。
    1085 %<*book>
    1086 \newcommand\part{%
    1087 \if@openright
    1088 \cleardoublepage
    1089 \else
    1090 \clearpage
    1091 \fi
    1092 \thispagestyle{empty}% 欧文用標準スタイルでは plain
    1093 \if@twocolumn
    1094 \onecolumn
    1095 \@restonecoltrue
    1096 \else
    1097 \@restonecolfalse
    1098 \fi
    1099 \null\vfil
    1100 \secdef\@part\@spart}
    1101 %</book>
```
\@part 部の見出しを出力します。\bfseries を \headfont に変えました。

```
book クラス以外では secnumdepth が −1 より大きいとき部番号を付けます。
1102 %<*!book>
1103 \def\@part[#1]#2{%
1104 \ifnum \c@secnumdepth >\m@ne
1105 \refstepcounter{part}%
1106 \addcontentsline{toc}{part}{%
1107 \prepartname\thepart\postpartname\hspace{1\zw}#1}%
1108 \else
1109 \addcontentsline{toc}{part}{#1}%
1110 \fi
1111 \markboth{}{}%
1112 {\parindent\z@
1113 \raggedright
1114 \interlinepenalty \@M
1115 \normalfont
1116 \ifnum \c@secnumdepth >\m@ne
1117 \Large\headfont\prepartname\thepart\postpartname
1118 \par\nobreak
1119 \fi
1120 \hbox{\texttt{h}}1121 \markboth{}{}\par}%
1122 \nobreak
1123 \vskip 3ex
1124 \@afterheading}
1125 %</!book>
   book クラスでは secnumdepth が −2 より大きいとき部番号を付けます。
1126 %<*book>
1127 \def\@part[#1]#2{%
1128 \ifnum \c@secnumdepth >-2\relax
1129 \refstepcounter{part}%
1130 \addcontentsline{toc}{part}{%
1131 \prepartname\thepart\postpartname\hspace{1\zw}#1}%
1132 \else
1133 \addcontentsline{toc}{part}{#1}%
1134 \fi
1135 \markboth{}{}%
1136 {\centering
1137 \interlinepenalty \@M
1138 \normalfont
1139 \ifnum \c@secnumdepth >-2\relax
1140 \huge\headfont \prepartname\thepart\postpartname
1141 \par\vskip20\ltjs@mpt
1142 \fi
1143 \Huge \headfont #2\par}%
1144 \@endpart}
1145 %</book>
```
\@spart 番号を付けない部です。

```
1146 %<*!book>
1147 \def\@spart#1{{%
1148 \parindent \z@ \raggedright
1149 \interlinepenalty \@M
1150 \normalfont
1151 \huge \headfont #1\par}%
1152 \nobreak
1153 \vskip 3ex
1154 \@afterheading}
1155 %</!book>
1156 %<*book>
1157 \def\@spart#1{{%
1158 \centering
1159 \interlinepenalty \@M
1160 \normalfont
1161 \Huge \headfont #1\par}%
1162 \@endpart}
1163 %</book>
```

```
\@endpart \@part と \@spart の最後で実行されるマクロです。両面印刷のときは白ページを追加しま
      す。二段組のときには,二段組に戻します。
```

```
1164 %<*book>
1165 \def\@endpart{\vfil\newpage
1166 \if@twoside
1167 \null
1168 \thispagestyle{empty}%
1169 \newpage
1170 \fi
1171 \if@restonecol
1172 \twocolumn
1173 \fi}
1174 %</book>
```
# ■章

```
\chapter 章の最初のページスタイルは,全体が empty でなければ plain にします。また,\@topnum
      を 0 にして,章見出しの上に図や表が来ないようにします。
```
1175 %<\*book>

- 1176 \newcommand{\chapter}{%
- 1177 \if@openright\cleardoublepage\else\clearpage\fi
- 1178 \plainifnotempty % 元: \thispagestyle{plain}
- 1179 \global\@topnum\z@
- 1180 \if@english \@afterindentfalse \else \@afterindenttrue \fi
- 1181 \secdef
- 1182 {\@omit@numberfalse\@chapter}%
- 1183 {\@omit@numbertrue\@schapter}}

\@chapter 章見出しを出力します。secnumdepth が 0 以上かつ \@mainmatter が真のとき章番号を出

```
力します。
               1184 \def\@chapter[#1]#2{%
               1185 \ifnum \c@secnumdepth >\m@ne
               1186 \if@mainmatter
               1187 \refstepcounter{chapter}%
               1188 \typeout{\@chapapp\thechapter\@chappos}%
               1189 \addcontentsline{toc}{chapter}%
               1190 {\protect\numberline
               1191 % {\if@english\thechapter\else\@chapapp\thechapter\@chappos\fi}%
               1192 {\@chapapp\thechapter\@chappos}%
               1193 #1}%
               1194 \else\addcontentsline{toc}{chapter}{#1}\fi
               1195 \else
               1196 \addcontentsline{toc}{chapter}{#1}%
               1197 \fi
               1198 \chaptermark{#1}%
               1199 \addtocontents{lof}{\protect\addvspace{10\ltjs@mpt}}%
               1200 \addtocontents{lot}{\protect\addvspace{10\ltjs@mpt}}%
               1201 \if@twocolumn
               1202 \@topnewpage[\@makechapterhead{#2}]%
               1203 \else
               1204 \@makechapterhead{#2}%
               1205 \@afterheading
               1206 \fi}
\@makechapterhead 実際に章見出しを組み立てます。\bfseries を \headfont に変えました。
               1207 \def\@makechapterhead#1{%
               1208 \vspace*{2\Cvs}% 欧文は 50pt
               1209 {\parindent \z@ \raggedright \normalfont
               1210 \ifnum \c@secnumdepth >\m@ne
               1211 \if@mainmatter
               1212 \huge\headfont \@chapapp\thechapter\@chappos
               1213 \par\nobreak
               1214 \vskip \Cvs % 欧文は 20pt
               1215 \fi
               1216 \fi
```

```
1217 \interlinepenalty\@M
```

```
1218 \Huge \headfont #1\par\nobreak
```

```
1219 \vskip 3\Cvs}} % 欧文は 40pt
```
\@schapter \chapter\*{...} コマンドの本体です。\chaptermark を補いました。

```
1220 \def\@schapter#1{%
```

```
1221 \chaptermark{#1}%
```
- 1222 \if@twocolumn
- 1223 \@topnewpage[\@makeschapterhead{#1}]%
- 1224 \else
- 1225 \@makeschapterhead{#1}\@afterheading

```
1226 \fi}
```

```
\@makeschapterhead 番号なしの章見出しです。
```

```
1227 \def\@makeschapterhead#1{%
```

```
1228 \vspace*{2\Cvs}% 欧文は 50pt
```
- 1229 {\parindent \z@ \raggedright
- 1230 \normalfont
- 1231 \interlinepenalty\@M
- 1232 \Huge \headfont #1\par\nobreak
- 1233 \vskip 3\Cvs}} % 欧文は 40pt

```
1234 %</book>
```
# ■下位レベルの見出し

```
\section 欧文版では \@startsection の第 4 引数を負にして最初の段落の字下げを禁止しています
           が,和文版では正にして字下げするようにしています。
             段組のときはなるべく左右の段が狂わないように工夫しています。
          1235 \if@twocolumn
          1236 \newcommand{\section}{%
          1237 %<jspf>\ifx\maketitle\relax\else\maketitle\fi
          1238 \@startsection{section}{1}{\z@}%
          1239 %<!kiyou> {0.6\Cvs}{0.4\Cvs}%
          1240 %<kiyou> {\Cvs}{0.5\Cvs}%
          1241 % {\normalfont\large\headfont\@secapp}}
          1242 {\normalfont\large\headfont\raggedright}}
          1243 \else
          1244 \newcommand{\section}{%
          1245 \if@slide\clearpage\fi
          1246 \@startsection{section}{1}{\z@}%
          1247 {\Cvs \@plus.5\Cdp \@minus.2\Cdp}% 前アキ
          1248 {.5\Cvs \@plus.3\Cdp}% 後アキ
          1249 % {\normalfont\Large\headfont\@secapp}}
          1250 {\normalfont\Large\headfont\raggedright}}
          1251 \overline{f}i
\subsection 同上です。
         1252 \if@twocolumn
          1253 \newcommand{\subsection}{\@startsection{subsection}{2}{\z@}%
          1254 {\z@}{\z@}%
          1255 {\normalfont\normalsize\headfont}}
```
1256 \else

1257 \newcommand{\subsection}{\@startsection{subsection}{2}{\z@}%

- 1258 {\Cvs \@plus.5\Cdp \@minus.2\Cdp}% 前アキ
- 1259 {.5\Cvs \@plus.3\Cdp}% 後アキ
- 1260 {\normalfont\large\headfont}}

```
1261 \fi
```
### \subsubsection

```
1262 \if@twocolumn
1263 \newcommand{\subsubsection}{\@startsection{subsubsection}{3}{\z@}%
```

```
1264 {\{x@}\}({x@}\}1265 {\normalfont\normalsize\headfont}}
1266 \else
1267 \newcommand{\subsubsection}{\@startsection{subsubsection}{3}{\z@}%
1268 {\Cvs \@plus.5\Cdp \@minus.2\Cdp}%
1269 \{ \zeta \}1270 {\normalfont\normalsize\headfont}}
1271 \fi
```
\paragraph 見出しの後ろで改行されません。

```
1272 \if@twocolumn
1273 \newcommand{\paragraph}{\@startsection{paragraph}{4}{\z@}%
1274 {\z@}{-1\zw}% 改行せず 1\zw のアキ
1275 %<jspf> {\normalfont\normalsize\headfont}}
1276 %<!jspf> {\normalfont\normalsize\headfont ■}}
1277 \else
1278 \newcommand{\paragraph}{\@startsection{paragraph}{4}{\z@}%
1279 {0.5\Cvs \@plus.5\Cdp \@minus.2\Cdp}%
1280 {-1\zw}% 改行せず 1\zw のアキ
1281 % < jspf> {\normalfont\normalsize\headfont}}
1282 %<!jspf> {\normalfont\normalsize\headfont ■}}
1283 \fi
```
\subparagraph 見出しの後ろで改行されません。

```
1284 \newcommand{\subparagraph}{\@startsection{subparagraph}{5}{\z@}%
1285 {\x0}{-1\z0}1286 {\normalfont\normalsize\headfont}}
```
# 8.3 リスト環境

```
第 k レベルのリストの初期化をするのが \@listk です (k = i, ii, iii, iv)。\@listk
は \leftmargin を \leftmargink に設定します。
```

```
\leftmargini 二段組であるかないかに応じてそれぞれ 2em,2.5em でしたが,ここでは全角幅の 2 倍にし
         ました。
```

```
[2002-05-11] 3\zw に変更しました。
   [2005-03-19] 二段組は 2\zw に戻しました。
1287 \if@slide
1288 \setlength\leftmargini{1\zw}
1289 \else
1290 \if@twocolumn
1291 \setlength\leftmargini{2\zw}
1292 \else
1293 \setlength\leftmargini{3\zw}
1294 \fi
1295 \overline{12}
```

```
\leftmarginii ii,iii,iv は \labelsep とそれぞれ '(m)', 'vii.', 'M.' の幅との和より大きくすること
  \leftmarginiii
になっています。ここでは全角幅の整数倍に丸めました。
   \leftmarginiv
1296 \if@slide
    \leftmarginv 1297 \setlength\leftmarginii {1\zw}
   \leftmarginvi<sub>1299</sub> \setlength\leftmarginiv {1\zw}
             1298 \setlength\leftmarginiii{1\zw}
             1300 \setlength\leftmarginv {1\zw}
             1301 \setlength\leftmarginvi {1\zw}
             1302 \else
             1303 \setlength\leftmarginii {2\zw}
             1304 \setlength\leftmarginiii{2\zw}
             1305 \setlength\leftmarginiv {2\zw}
             1306 \setlength\leftmarginv {1\zw}
             1307 \setlength\leftmarginvi {1\zw}
             1308 \fi
      \labelsep
\labelsep はラベルと本文の間の距離です。\labelwidth はラベルの幅です。これは二分
    \labelwidth
に変えました。
             1309 \setlength \labelsep {0.5\zw} % .5em
             1310 \setlength \labelwidth{\leftmargini}
             1311 \addtolength\labelwidth{-\labelsep}
     \partopsep リスト環境の前に空行がある場合,\parskip と \topsep に \partopsep を加えた値だけ
               縦方向の空白ができます。0 に改変しました。
             1312 \setlength\partopsep{\z@} % {2\p@ \@plus 1\p@ \@minus 1\p@}
\@beginparpenalty
リストや段落環境の前後,リスト項目間に挿入されるペナルティです。
 \@endparpenalty
1313 \@beginparpenalty -\@lowpenalty
   \@itempenalty 1314 \@endparpenalty -\@lowpenalty
             1315 \@itempenalty -\@lowpenalty
        \@listi
\@listi は \leftmargin,\parsep,\topsep,\itemsep などのトップレベルの定義を
        \@listI
します。この定義は,フォントサイズコマンドによって変更されます(たとえば \small の
               中では小さい値に設定されます)。このため,\normalsize がすべてのパラメータを戻せる
               ように,\@listI で \@listi のコピーを保存します。元の値はかなり複雑ですが,ここで
               は簡素化してしまいました。特に最初と最後に行送りの半分の空きが入るようにしてありま
               す。アスキーの標準スタイルではトップレベルの itemize, enumerate 環境でだけ最初と
               最後に行送りの半分の空きが入るようになっていました。
                 [2004-09-27] \topsep のグルー ^{+0.2}_{-0.1} \baselineskip を思い切って外しました。
             1316 \def\@listi{\leftmargin\leftmargini
             1317 \parsep \z@
             1318 \topsep 0.5\baselineskip
             1319 \itemsep \z@ \relax}
             1320 \let\@listI\@listi
                念のためパラメータを初期化します(実際には不要のようです)。
```
1321 \@listi

```
\@listii  第 2∥6 レベルのリスト環境のパラメータの設定です。
\@listiii
1322 \def\@listii{\leftmargin\leftmarginii
\label{eq:qll} \@listiv^{1323}\lambda@listv<sub>1325</sub>
\@listvi
             \labelwidth\leftmarginii \advance\labelwidth-\labelsep
        1324 \topsep \z@
             \parsep \z@
             \itemsep\parsep}
        1327 \def\@listiii{\leftmargin\leftmarginiii
        1328 \labelwidth\leftmarginiii \advance\labelwidth-\labelsep
        1329 \topsep \z@
        1330 \parsep \z@
        1331 \itemsep\parsep}
        1332 \def\@listiv {\leftmargin\leftmarginiv
        1333 \labelwidth\leftmarginiv
        1334 \advance\labelwidth-\labelsep}
        1335 \def\@listv {\leftmargin\leftmarginv
        1336 \labelwidth\leftmarginv
        1337 \advance\labelwidth-\labelsep}
        1338 \def\@listvi {\leftmargin\leftmarginvi
        1339 \labelwidth\leftmarginvi
        1340 \advance\labelwidth-\labelsep}
```
■enumerate 環境 enumerate 環境はカウンタ enumi, enumii, enumiii, enumiv を使 います。enumn は第 n レベルの番号です。

```
\theenumi 出力する番号の書式を設定します。これらは IAT<sub>E</sub>X 本体(1t1ists.dtx 参照)で定義済み
\theenumii
ですが,ここでは表し方を変えています。\@arabic,\@alph,\@roman,\@Alph はそれぞ
\theenumiii れ算用数字,小文字アルファベット,小文字ローマ数字,大文字アルファベットで番号を出
\theenumiv
力する命令です。
        1341 \renewcommand{\theenumi}{\@arabic\c@enumi}
```

```
1342 \renewcommand{\theenumii}{\@alph\c@enumii}
1343 \renewcommand{\theenumiii}{\@roman\c@enumiii}
1344 \renewcommand{\theenumiv}{\@Alph\c@enumiv}
```

```
\labelenumi
enumerate 環境の番号を出力する命令です。第 2 レベル以外は最後に欧文のピリオドが付
\labelenumii
きますが,これは好みに応じて取り払ってください。第 2 レベルの番号のかっこは和文用に
\labelenumiii
換え,その両側に入る余分なグルーを \inhibitglue で取り除いています。
\labelenumiv<sup>1345</sup> \newcommand{\labelenumi}{\theenumi.}
          1346 \newcommand{\labelenumii}{\inhibitglue(\theenumii)\inhibitglue}
          1347 \newcommand{\labelenumiii}{\theenumiii.}
```

```
1348 \newcommand{\labelenumiv}{\theenumiv.}
```

```
\p@enumii
\p@enumn は \ref コマンドで enumerate 環境の第 n レベルの項目が参照されるときの書
\p@enumiii
式です。これも第 2 レベルは和文用かっこにしました。
```

```
\p@enumiv<sup>1349</sup> \renewcommand{\p@enumii}{\theenumi}
```

```
1350\renewcommand{\p@enumiii}{\theenumi\inhibitglue(\theenumii)}
1351 \renewcommand{\p@enumiv}{\p@enumiii\theenumiii}
```
### ■itemize 環境

\labelitemi itemize 環境の第 n レベルのラベルを作るコマンドです。 \labelitemii 1352 \newcommand\labelitemi{\textbullet} \labelitemiii 1353 \newcommand\labelitemii{\normalfont\bfseries \textendash} \labelitemiv 1355 \newcommand\labelitemiv{\textperiodcentered} 1354 \newcommand\labelitemiii{\textasteriskcentered}

#### ■description 環境

description 本来の description 環境では,項目名が短いと,説明部分の頭がそれに引きずられて左に 出てしまいます。これを解決した新しい description の実装です。

1356 \newenvironment{description}{%

- 1357 \list{}{%
- 1358 \labelwidth=\leftmargin
- 1359 \labelsep=1\zw
- 1360 \advance \labelwidth by -\labelsep
- 1361 \let \makelabel=\descriptionlabel}}{\endlist}

\descriptionlabel description 環境のラベルを出力するコマンドです。好みに応じて #1 の前に適当な空き (たとえば \hspace{1\zw})を入れるのもいいと思います。

1362 \newcommand\*\descriptionlabel[1]{\normalfont\headfont #1\hfil}

### ■概要

abstract 概要(要旨,梗概)を出力する環境です。book クラスでは各章の初めにちょっとしたことを 書くのに使います。titlepage オプション付きの article クラスでは、独立したページに 出力されます。abstract 環境は元は quotation 環境で作られていましたが, quotation 環境の右マージンをゼロにしたので, list 環境で作り直しました。

JSPF スタイルでは実際の出力は \maketitle で行われます。

```
1363 %<*book>
```

```
1364 \newenvironment{abstract}{%
1365 \begin{list}{}{%
```
- 1366 \listparindent=1\zw
- 1367 \itemindent=\listparindent
- 1368 \rightmargin=0pt
- 1369 \leftmargin=5\zw}\item[]}{\end{list}\vspace{\baselineskip}}
- 1370 %</book>
- 1371 %<\*article|kiyou>
- 1372 \newbox\@abstractbox
- 1373 \if@titlepage
- 1374 \newenvironment{abstract}{%
- 1375 \titlepage
- $1376$  \null\vfil
- 1377 \@beginparpenalty\@lowpenalty
- 1378 \begin{center}%

```
1379 \headfont \abstractname
1380 \@endparpenalty\@M
1381 \end{center}}%
1382 {\par\vfil\null\endtitlepage}
1383 \else
1384 \newenvironment{abstract}{%
1385 \if@twocolumn
1386 \ifx\maketitle\relax
1387 \section*{\abstractname}%
1388 \else
1389 \global\setbox\@abstractbox\hbox\bgroup
1390 \begin{minipage}[b]{\textwidth}
1391 \small\parindent1\zw
1392 \begin{center}%
1393 {\headfont \abstractname\vspace{-.5em}\vspace{\z@}}%
1394 \end{center}%
1395 \list{}{%
1396 \listparindent\parindent
1397 \itemindent \listparindent
1398 \rightmargin \leftmargin}%
1399 \item\relax
1400 \overrightarrow{fi}1401 \else
1402 \qquad \text{small}1403 \begin{center}%
1404 {\headfont \abstractname\vspace{-.5em}\vspace{\z@}}%
1405 \end{center}%
1406 \list{}{%
1407 \listparindent\parindent
1408 \itemindent \listparindent
1409 \rightmargin \leftmargin}%
1410 \item\relax
1411 \fi}{\if@twocolumn
1412 \ifx\maketitle\relax
1413 \else
1414 \endlist\end{minipage}\egroup
1415 \fi
1416 \else
1417 \endlist
1418 \fi}
1419 \overline{f}i
1420 %</article|kiyou>
1421 %<*jspf>
1422 \newbox\@abstractbox
1423 \newenvironment{abstract}{%
1424 \global\setbox\@abstractbox\hbox\bgroup
1425 \begin{minipage}[b]{157mm}{\sffamily Abstract}\par
1426 \small
1427 \if@english \parindent6mm \else \parindent1\zw \fi}%
```

```
1428 {\end{minipage}\egroup}
1429 %</jspf>
```
# ■キーワード

```
keywords キーワードを準備する環境です。実際の出力は \maketitle で行われます。
       1430 %<*jspf>
       1431 %\newbox\@keywordsbox
       1432 %\newenvironment{keywords}{%
       1433 % \global\setbox\@keywordsbox\hbox\bgroup
       1434 % \begin{minipage}[b]{157mm}{\sffamily Keywords:}\par
       1435 % \small\parindent0\zw}%
       1436 % {\end{minipage}\egroup}
       1437 %</jspf>
```
### ■verse 環境

verse 詩のための verse 環境です。

```
1438 \newenvironment{verse}{%
1439 \let \\=\@centercr
1440 \list{}{%
1441 \itemsep \z@
1442 \itemindent -2\zeta % \overline{\pi}: -1.5em
1443 \listparindent\itemindent
1444 \rightmargin \z@
1445 \advance\leftmargin 2\zw}% 元: 1.5em
1446 \item\relax}{\endlist}
```
## ■quotation 環境

quotation 段落の頭の字下げ量を 1.5em から \parindent に変えました。また,右マージンを 0 にし

ました。

1447 \newenvironment{quotation}{%

- 1448 \list{}{%
- 1449 \listparindent\parindent
- 1450 \itemindent\listparindent
- 1451 \rightmargin \z@}%
- 1452 \item\relax}{\endlist}

## ■quote 環境

quote quote 環境は,段落がインデントされないことを除き,quotation 環境と同じです。 1453 \newenvironment{quote}% 1454 {\list{}{\rightmargin\z@}\item\relax}{\endlist}

■定理など ltthm.dtx 参照。たとえば次のように定義します。

```
\newtheorem{definition}{定義}
   \newtheorem{axiom}{公理}
   \newtheorem{theorem}{定理}
   [2001-04-26] 定理の中はイタリック体になりましたが,これでは和文がゴシック体になっ
 てしまうので,\itshape を削除しました。
   [2009-08-23] \bfseries を \headfont に直し,\labelsep を 1\zw にし,括弧を全角
 にしました。
1455 \def\@begintheorem#1#2{\trivlist\labelsep=1\zw
1456 \item[\hskip \labelsep{\headfont #1\ #2}]}
1457 \def\@opargbegintheorem#1#2#3{\trivlist\labelsep=1\zw
1458 \item[\hskip \labelsep{\headfont #1\ #2 (#3) }]}
```
titlepage タイトルを独立のページに出力するのに使われます。

```
1459 \newenvironment{titlepage}{%
1460 %<br />book> \cleardoublepage
1461 \if@twocolumn
1462 \@restonecoltrue\onecolumn
1463 \else
1464 \@restonecolfalse\newpage
1465 \fi
1466 \thispagestyle{empty}%
1467 \setcounter{page}\@ne
1468 }%
1469 {\if@restonecol\twocolumn \else \newpage \fi
1470 \if@twoside\else
1471 \setcounter{page}\@ne
1472 \quad \text{if}
```
## ■付録

```
\appendix 本文と付録を分離するコマンドです。
         1473 %<*!book>
         1474 \newcommand{\appendix}{\par
         1475 \setcounter{section}{0}%
         1476 \setcounter{subsection}{0}%
         1477 \gdef\presectionname{\appendixname}%
         1478 \gdef\postsectionname{}%
         1479 % \gdef\thesection{\@Alph\c@section}% [2003-03-02]
         1480 \gdef\thesection{\presectionname\@Alph\c@section\postsectionname}%
         1481 \gdef\thesubsection{\@Alph\c@section.\@arabic\c@subsection}}
         1482 %</!book>
         1483 %<*book>
         1484 \newcommand{\appendix}{\par
         1485 \setcounter{chapter}{0}%
         1486 \setcounter{section}{0}%
         1487 \gdef\@chapapp{\appendixname}%
```

```
1488 \gdef\@chappos{}%
```
1489 \gdef\thechapter{\@Alph\c@chapter}} 1490 %</book>

# 8.4 パラメータの設定

## ■array と tabular 環境

\arraycolsep array 環境の列間には \arraycolsep の 2 倍の幅の空きが入ります。 1491 \setlength\arraycolsep{5\ltjs@mpt}

\tabcolsep tabular 環境の列間には \tabcolsep の 2 倍の幅の空きが入ります。 1492 \setlength\tabcolsep{6\ltjs@mpt}

\arrayrulewidth array, tabular 環境内の罫線の幅です。

1493 \setlength\arrayrulewidth{.4\ltjs@mpt}

\doublerulesep array, tabular 環境での二重罫線間のアキです。 1494 \setlength\doublerulesep{2\ltjs@mpt}

### ■tabbing 環境

\tabbingsep \' コマンドで入るアキです。

1495 \setlength\tabbingsep{\labelsep}

### ■minipage 環境

\@mpfootins minipage 環境の脚注の \skip\@mpfootins は通常のページの \skip\footins と同じ働 きをします。 1496 \skip\@mpfootins = \skip\footins

### ■framebox 環境

\fboxsep \fbox,\framebox で内側のテキストと枠との間の空きです。

\fboxrule \fbox,\framebox の罫線の幅です。 1497 \setlength\fboxsep{3\ltjs@mpt} 1498 \setlength\fboxrule{.4\ltjs@mpt}

## ■equation と eqnarray 環境

\theequation 数式番号を出力するコマンドです。

 %<!book>\renewcommand \theequation {\@arabic\c@equation} 1500 %<\*book> \@addtoreset{equation}{chapter} \renewcommand\theequation {\ifnum \c@chapter>\z@ \thechapter.\fi \@arabic\c@equation} 1504 %</book>

\jot eqnarray の行間に余分に入るアキです。デフォルトの値をコメントアウトして示しておき ます。

1505 % \setlength\jot{3pt}

\@eqnnum 数式番号の形式です。デフォルトの値をコメントアウトして示しておきます。

\inhibitglue(\theequation)\inhibitglue のように和文かっこを使うことも可能 です。

1506 % \def\@eqnnum{(\theequation)}

amsmath パッケージを使う場合は \tagform@ を次のように修正します。

1507 % \def\tagform@#1{\maketag@@@{(\ignorespaces#1\unskip\@@italiccorr)}}

8.5 フロート

タイプ TYPE のフロートオブジェクトを扱うには、次のマクロを定義します。

\fps@TYPE フロートを置く位置(float placement specifier)です。

\ftype@TYPE フロートの番号です。2の累乗(1, 2, 4, ...) でなければなりません。

\ext@TYPE フロートの目次を出力するファイルの拡張子です。

\fnum@TYPE キャプション用の番号を生成するマクロです。

\@makecaption(num)(text) キャプションを出力するマクロです。(num) は \fnum@... の生成する番号, <text> はキャプションのテキストです。テキストは適当な幅の \parbox に入ります。

## ■figure 環境

\c@figure 図番号のカウンタです。

\thefigure 図番号を出力するコマンドです。 1508 %<\*!book> 1509 \newcounter{figure} 1510 \renewcommand \thefigure {\@arabic\c@figure} 1511 %</!book> 1512 %<\*book> 1513 \newcounter{figure}[chapter] 1514 \renewcommand \thefigure 1515 {\ifnum \c@chapter>\z@ \thechapter.\fi \@arabic\c@figure} 1516 %</book>

\fps@figure figure のパラメータです。\figurename の直後に ~ が入っていましたが,ここでは外し \ftype@figure ました。 \ext@figure 1517 \def\fps@figure{tbp} \fnum@figure<sup>1518</sup> \def\ftype@figure{1} 1519 \def\ext@figure{lof}

```
1520 \def\fnum@figure{\figurename\nobreak\thefigure}
```

```
figure
* 形式は段抜きのフロートです。
figure*
1521 \newenvironment{figure}%
     1522 {\@float{figure}}%
     1523 {\end@float}
     1524 \newenvironment{figure*}%
     1525 {\@dblfloat{figure}}%
     1526 {\end@dblfloat}
```
# ■table 環境

```
\c@table
表番号カウンタと表番号を出力するコマンドです。アスキー版では \thechapter. が
  \thetable
\thechapter{}・ になっていますが,ここではオリジナルのままにしています。
          1527 %<*!book>
          1528 \newcounter{table}
          1529 \renewcommand\thetable{\@arabic\c@table}
          1530 %</!book>
          1531 %<*book>
          1532 \newcounter{table}[chapter]
          1533 \renewcommand \thetable
          1534 {\ifnum \c@chapter>\z@ \thechapter.\fi \@arabic\c@table}
          1535 %</book>
 \fps@table
table のパラメータです。\tablename の直後に ~ が入っていましたが,ここでは外しま
\ftype@table
した。
 \texttt{label} \verb|#1536 \def \fps@table{tbp}|
```

```
\fnum@table <sup>1537</sup> \def\ftype@table{2}
            1538 \def\ext@table{lot}
            1539 \def\fnum@table{\tablename\nobreak\thetable}
```

```
table
* は段抜きのフロートです。
```
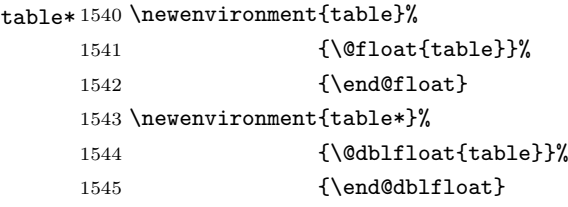

8.6 キャプション

\@makecaption \caption コマンドにより呼び出され,実際にキャプションを出力するコマンドです。第 1 引数はフロートの番号,第2引数はテキストです。

\abovecaptionskip それぞれキャプションの前後に挿入されるスペースです。\belowcaptionskip が 0 になっ \belowcaptionskip ていましたので,キャプションを表の上につけた場合にキャプションと表がくっついてしま うのを直しました。

1546 \newlength\abovecaptionskip

```
1547 \newlength\belowcaptionskip
1548 \setlength\abovecaptionskip{5\ltjs@mpt} % 元: 10\p@
1549 \setlength\belowcaptionskip{5\ltjs@mpt} % 元: 0\p@
```

```
実際のキャプションを出力します。オリジナルと異なり、文字サイズを \small にし、キャ
プションの幅を 2cm 狭くしました。
```

```
[2003-11-05] ロジックを少し変えてみました。
```

```
[2015-05-26] listings パッケージを使うときに title を指定すると次のエラーが出るの
を修正。
```
! Missing number, treated as zero.

```
1550 % <*! jspf>
```

```
1551 % \long\def\@makecaption#1#2{{\small
```

```
1552 % \advance\leftskip1cm
1553 % \advance\rightskip1cm
```

```
1554 % \vskip\abovecaptionskip
```

```
1555 % \sbox\@tempboxa{#1{\hskip1\zw}#2}%
```

```
1556 % \ifdim \wd\@tempboxa >\hsize
```

```
1557 % #1{\hskip1\zw}#2\par
```
1558 % \else

```
1559 % \global \@minipagefalse
```

```
1560 % \hb@xt@\hsize{\hfil\box\@tempboxa\hfil}%
```

```
1561 \% \fi
```

```
1562 % \vskip\belowcaptionskip}}
```

```
1563 \long\def\@makecaption#1#2{{\small
```

```
1564 \advance\leftskip .0628\linewidth
```

```
1565 \advance\rightskip .0628\linewidth
```

```
1566 \vskip\abovecaptionskip
```

```
1567 \sbox\@tempboxa{#1{\hskip1\zw}#2}%
```

```
1568 \ifdim \wd\@tempboxa <\hsize \centering \fi
```

```
1569 #1{\hskip1\zw}#2\par
```

```
1570 \vskip\belowcaptionskip}}
```

```
1571 %</! jspf>
```

```
1572 %<*jspf>
```

```
1573 \long\def\@makecaption#1#2{%
```

```
1574 \vskip\abovecaptionskip
```

```
1575 \sbox\@tempboxa{\small\sffamily #1\quad #2}%
```

```
1576 \ifdim \wd\@tempboxa >\hsize
```

```
1577 {\small\sffamily
1578 \list{#1}{%
```

```
1579 \renewcommand{\makelabel}[1]{##1\hfil}
1580 \itemsep \zQ
```

```
1581 \itemindent \z@
```

```
1582 \labelsep \z@
```

```
1583 \labelwidth 11mm
```

```
1584 \listparindent\z@
```

```
1585 \leftmargin 11mm}\item\relax #2\endlist}
```

```
1586 \else
1587 \global \@minipagefalse
1588 \hb@xt@\hsize{\hfil\box\@tempboxa\hfil}%
1589 \fi
1590 \vskip\belowcaptionskip}
1591 %</jspf>
```
# 9 フォントコマンド

ここでは LATEX 2.09 で使われていたコマンドを定義します。これらはテキストモードと 数式モードのどちらでも動作します。これらは互換性のためのもので,できるだけ \text... と \math... を使ってください。

\mc フォントファミリを変更します。

```
\gt 1592 \DeclareOldFontCommand{\mc}{\normalfont\mcfamily}{\mathmc}
\rm <sup>1593</sup> \Declare01dFontCommand{\gt}{\normalfont\gtfamily}{\mathgt}
\sf
1595 \DeclareOldFontCommand{\sf}{\normalfont\sffamily}{\mathsf}
\tt
1596 \DeclareOldFontCommand{\tt}{\normalfont\ttfamily}{\mathtt}
   1594 \DeclareOldFontCommand{\rm}{\normalfont\rmfamily}{\mathrm}
```
\bf ボールドシリーズにします。通常のミーディアムシリーズに戻すコマンドは \mdseries です。

1597\DeclareOldFontCommand{\bf}{\normalfont\bfseries}{\mathbf}

```
\it
フォントシェイプを変えるコマンドです。斜体とスモールキャップスは数式中では何もしま
\sl
せん(警告メッセージを出力します)。通常のアップライト体に戻すコマンドは \upshape
\sc
です。
```

```
1598 \DeclareOldFontCommand{\it}{\normalfont\itshape}{\mathit}
1599 \DeclareOldFontCommand{\sl}{\normalfont\slshape}{\@nomath\sl}
1600 \DeclareOldFontCommand{\sc}{\normalfont\scshape}{\@nomath\sc}
```
\cal 数式モード以外では何もしません(警告を出します)。

```
\mit
1601 \DeclareRobustCommand*{\cal}{\@fontswitch\relax\mathcal}
    1602 \DeclareRobustCommand*{\mit}{\@fontswitch\relax\mathnormal}
```
# 10 相互参照

# 10.1 目次の類

\section コマンドは .toc ファイルに次のような行を出力します。

\contentsline{section}{タイトル}{ページ}

たとえば \section に見出し番号が付く場合,上の「タイトル」は

```
\numberline{番号}{見出し}
```
となります。この「番号」は \thesection コマンドで生成された見出し番号です。 figure 環境の \caption コマンドは .lof ファイルに次のような行を出力します。

\contentsline{figure}{\numberline{番号}{キャプション}{ページ}

この「番号」は \thefigure コマンドで生成された図番号です。

table 環境も同様です。

\contentsline{...} は \10... というコマンドを実行するので、あらかじめ \l@chapter,\l@section,\l@figure などを定義しておかなければなりません。これ らの多くは \@dottedtocline コマンドを使って定義します。これは

\@dottedtocline{レベル}{インデント}{幅}{タイトル}{ページ}

という書式です。

レベル この値が tocdepth 以下のときだけ出力されます。\chapter はレベル 0,\section はレベル 1,等々です。

インデント 左側の字下げ量です。

- 幅 「タイトル」に \numberline コマンドが含まれる場合,節番号が入る箱の幅です。
- \@pnumwidth ページ番号の入る箱の幅です。

\@tocrmarg 右マージンです。\@tocrmarg ≥ \@pnumwidth とします。

\@dotsep 点の間隔です(単位 mu)。

\c@tocdepth 目次ページに出力する見出しレベルです。元は article で 3,その他で 2 でしたが,ここ では一つずつ減らしています。

> \newcommand\@pnumwidth{1.55em} \newcommand\@tocrmarg{2.55em} \newcommand\@dotsep{4.5} %<!book>\setcounter{tocdepth}{2}

1607 %<br/>book>\setcounter{tocdepth}{1}

### ■目次

\tableofcontents 目次を生成します。

\js@tocl@width [2013-12-30] \prechaptername などから見積もった目次のラベルの長さです。(by ts)

- 1608 \newdimen\js@tocl@width
- 1609 \newcommand{\tableofcontents}{%
- $1610$   $\sqrt{5}$  khook>
- 1611 \settowidth\js@tocl@width{\headfont\prechaptername\postchaptername}%
- 1612 \settowidth\@tempdima{\headfont\appendixname}%
- 1613 \ifdim\js@tocl@width<\@tempdima \setlength\js@tocl@width{\@tempdima}\fi
- 1614 \ifdim\js@tocl@width<2\zw \divide\js@tocl@width by 2 \advance\js@tocl@width 1\zw\fi
- 1615 \if@twocolumn
- 1616 \@restonecoltrue\onecolumn

```
1617 \else
      1618 \@restonecolfalse
      1619 \fi
      1620 \chapter*{\contentsname}%
      1621 \@mkboth{\contentsname}{}%
      1622 %</book>
      1623 %<*!book>
      1624 \settowidth\js@tocl@width{\headfont\presectionname\postsectionname}%
      1625 \settowidth\@tempdima{\headfont\appendixname}%
      1626 \ifdim\js@tocl@width<\@tempdima\relax\setlength\js@tocl@width{\@tempdima}\fi
      1627 \ifdim\js@tocl@width<2\zw \divide\js@tocl@width by 2 \advance\js@tocl@width 1\zw\fi
      1628 \section*{\contentsname}%
      1629 \@mkboth{\contentsname}{\contentsname}%
      1630 %</!book>
      1631 \@starttoc{toc}%
      1632 %<br/>book> \if@restonecol\twocolumn\fi
      1633 }
\l@part 部の目次です。
      1634 \newcommand*{\l@part}[2]{%
      1635 \ifnum \c@tocdepth >-2\relax
      1636 %<!book> \addpenalty\@secpenalty
      1637 %<book>
\addpenalty{-\@highpenalty}%
      1638 \addvspace{2.25em \@plus\ltjs@mpt}%
      1639 \begingroup
      1640 \parindent \z@
      1641 % \@pnumwidth should be \@tocrmarg
      1642 % \rightskip \@pnumwidth
      1643 \rightskip \@tocrmarg
      1644 \parfillskip -\rightskip
      1645 {\leavevmode
      1646 \large \headfont
      1647 \setlength\@lnumwidth{4\zw}%
      1648 #1\hfil \hb@xt@\@pnumwidth{\hss #2}}\par
```

```
1649 \nobreak
1650 %<book> \global\@nobreaktrue
1651 %<br />book> \everypar{\global\@nobreakfalse\everypar{}}%
1652 \endgroup
1653 \fi}
```

```
\l@chapter 章の目次です。\@lnumwidth を 4.683\zw に増やしました。
```

```
[2013-12-30] \@lnumwidth を \js@tocl@width から決めるようにしてみました。(by ts)
1654 %<*book>
1655 \newcommand*{\l@chapter}[2]{%
1656 \ifnum \c@tocdepth >\m@ne
1657 \addpenalty{-\@highpenalty}%
1658 \addvspace{1.0em \@plus\ltjs@mpt}
1659 % \vskip 1.0em \@plus\p@ % book.cls では↑がこうなっている
1660 \begingroup
```
- 1661 \parindent\z@
- 1662% \rightskip\@pnumwidth
- 1663 \rightskip\@tocrmarg
- 1664 \parfillskip-\rightskip
- 1665 \leavevmode\headfont
- 1666 % \if@english\setlength\@lnumwidth{5.5em}\else\setlength\@lnumwidth{4.683\zw}\fi
- 1667 \setlength\@lnumwidth{\js@tocl@width}\advance\@lnumwidth 2.683\zw
- 1668 \advance\leftskip\@lnumwidth \hskip-\leftskip
- 1669 #1\nobreak\hfil\nobreak\hbox to\@pnumwidth{\hss#2}\par
- 1670 \penalty\@highpenalty
- 1671 \endgroup
- 1672 \fi}
- 1673 %</book>

## \l@section 節の目次です。

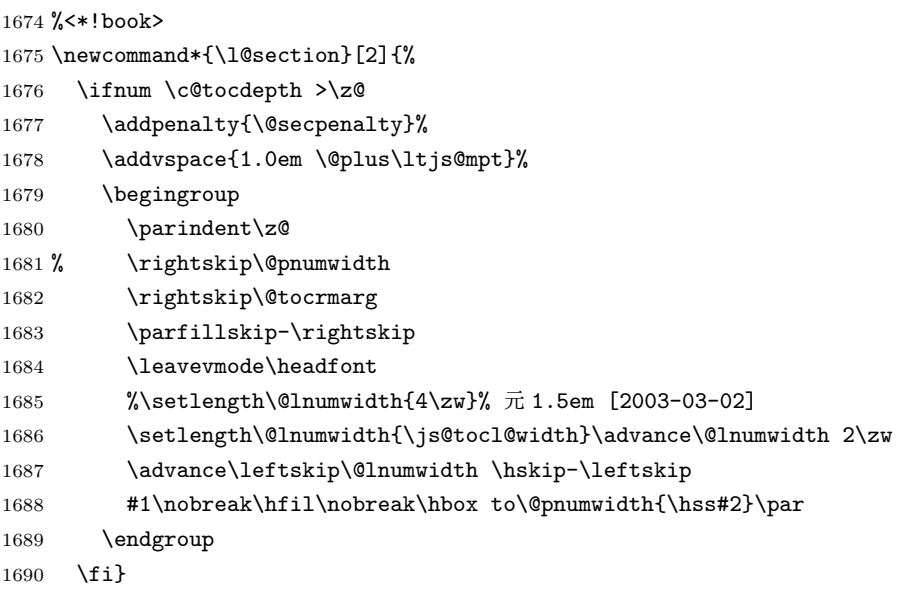

1691 %</!book>

インデントと幅はそれぞれ 1.5em,2.3em でしたが,1\zw,3.683\zw に変えました。 1692 %<br/>book> % \newcommand\*{\l@section}{\@dottedtocline{1}{1\zw}{3.683\zw}}

[2013-12-30] 上のインデントは \js@tocl@width から決めるようにしました。(by ts)

\l@subsection さらに下位レベルの目次項目の体裁です。あまり使ったことがありませんので,要修正かも

```
\l@subsubsection
               しれません。
```

```
\l@paragraph
             [2013-12-30] ここも \js@tocl@width から決めるようにしてみました。(by ts)
```
\l@subparagraph 1693 %<\*!book>

```
1694 % \newcommand*{\l@subsection} {\@dottedtocline{2}{1.5em}{2.3em}}
1695 % \newcommand*{\l@subsubsection}{\@dottedtocline{3}{3.8em}{3.2em}}
1696 % \newcommand*{\l@paragraph} {\@dottedtocline{4}{7.0em}{4.1em}}
1697 % \newcommand*{\l@subparagraph} {\@dottedtocline{5}{10em}{5em}}
1698 %
1699 % \newcommand*{\l@subsection} {\@dottedtocline{2}{1\zw}{3\zw}}
```

```
1700 % \newcommand*{\l@subsubsection}{\@dottedtocline{3}{2\zw}{3\zw}}
1701 % \newcommand*{\l@paragraph} {\@dottedtocline{4}{3\zw}{3\zw}}
1702 % \newcommand*{\l@subparagraph} {\@dottedtocline{5}{4\zw}{3\zw}}
1703 %
1704 \newcommand*{\l@subsection}{%
1705 \@tempdima\js@tocl@width \advance\@tempdima -1\zw
1706 \@dottedtocline{2}{\@tempdima}{3\zw}}
1707 \newcommand*{\l@subsubsection}{%
1708 \@tempdima\js@tocl@width \advance\@tempdima 0\zw
1709 \@dottedtocline{3}{\@tempdima}{4\zw}}
1710 \newcommand*{\l@paragraph}{%
1711 \@tempdima\js@tocl@width \advance\@tempdima 1\zw
1712 \@dottedtocline{4}{\@tempdima}{5\zw}}
1713 \newcommand*{\l@subparagraph}{%
1714 \@tempdima\js@tocl@width \advance\@tempdima 2\zw
1715 \@dottedtocline{5}{\@tempdima}{6\zw}}
1716 %</!book>
1717 %<*book>
1718 % \newcommand*{\l@subsection} {\@dottedtocline{2}{3.8em}{3.2em}}
1719 % \newcommand*{\l@subsubsection}{\@dottedtocline{3}{7.0em}{4.1em}}
1720 % \newcommand*{\l@paragraph} {\@dottedtocline{4}{10em}{5em}}
1721 % \newcommand*{\l@subparagraph} {\@dottedtocline{5}{12em}{6em}}
1722 \newcommand*{\l@section}{%
1723 \@tempdima\js@tocl@width \advance\@tempdima -1\zw
1724 \@dottedtocline{1}{\@tempdima}{3.683\zw}}
1725 \newcommand*{\l@subsection}{%
1726 \@tempdima\js@tocl@width \advance\@tempdima 2.683\zw
1727 \@dottedtocline{2}{\@tempdima}{3.5\zw}}
1728 \newcommand*{\l@subsubsection}{%
1729 \@tempdima\js@tocl@width \advance\@tempdima 6.183\zw
1730 \@dottedtocline{3}{\@tempdima}{4.5\zw}}
1731 \newcommand*{\l@paragraph}{%
1732 \@tempdima\js@tocl@width \advance\@tempdima 10.683\zw
1733 \@dottedtocline{4}{\@tempdima}{5.5\zw}}
1734 \newcommand*{\l@subparagraph}{%
1735 \@tempdima\js@tocl@width \advance\@tempdima 16.183\zw
1736 \@dottedtocline{5}{\@tempdima}{6.5\zw}}
1737 %</book>
```
\numberline 欧文版 LATEX では \numberline{...} は幅 \@tempdima の箱に左詰めで出力する命令で \@lnumwidth すが,アスキー版では \@tempdima の代わりに \@lnumwidth という変数で幅を決めるよう に再定義しています。後続文字が全角か半角かでスペースが変わらないように \hspace を 入れておきました。 1738 \newdimen\@lnumwidth 1739 \def\numberline#1{\hb@xt@\@lnumwidth{#1\hfil}\hspace{0pt}}

\@dottedtocline LATEX 本体(ltsect.dtx 参照)での定義と同じですが,\@tempdima を \@lnumwidth に 変えています。

```
1740 \def\@dottedtocline#1#2#3#4#5{\ifnum #1>\c@tocdepth \else
1741 \vskip \z@ \@plus.2\ltjs@mpt
1742 {\leftskip #2\relax \rightskip \@tocrmarg \parfillskip -\rightskip
1743 \parindent #2\relax\@afterindenttrue
1744 \interlinepenalty\@M
1745 \leavevmode
1746 \@lnumwidth #3\relax
1747 \advance\leftskip \@lnumwidth \null\nobreak\hskip -\leftskip
1748 {#4}\nobreak
1749 \leaders\hbox{$\m@th \mkern \@dotsep mu\hbox{.}\mkern \@dotsep
1750 mu$}\hfill \nobreak\hb@xt@\@pnumwidth{%
1751 \hfil\normalfont \normalcolor #5}\par}\fi}
```
### ■図目次と表目次

### \listoffigures 図目次を出力します。

```
1752 \newcommand{\listoffigures}{%
1753 %<*book>
1754 \if@twocolumn\@restonecoltrue\onecolumn
1755 \else\@restonecolfalse\fi
1756 \chapter*{\listfigurename}%
1757 \@mkboth{\listfigurename}{}%
1758 %</book>
1759 %<*!book>
1760 \section*{\listfigurename}%
1761 \@mkboth{\listfigurename}{\listfigurename}%
1762 %</!book>
1763 \@starttoc{lof}%
1764 %<br/>book> \if@restonecol\twocolumn\fi
1765 }
```
\l@figure 図目次の項目を出力します。

\newcommand\*{\l@figure}{\@dottedtocline{1}{1\zw}{3.683\zw}}

### \listoftables 表目次を出力します。

```
1767 \newcommand{\listoftables}{%
1768 %<*book>
1769 \if@twocolumn\@restonecoltrue\onecolumn
1770 \else\@restonecolfalse\fi
1771 \chapter*{\listtablename}%
1772 \@mkboth{\listtablename}{}%
1773 %</book>
1774 %<*!book>
1775 \section*{\listtablename}%
1776 \@mkboth{\listtablename}{\listtablename}%
1777 %</!book>
1778 \@starttoc{lot}%
1779 %<br />book> \if@restonecol\twocolumn\fi
1780 }
```
\l@table 表目次は図目次と同じです。

1781 \let\l@table\l@figure

## 10.2 参考文献

```
\bibindent オープンスタイルの参考文献で使うインデント幅です。元は 1.5em でした。
        1782 \newdimen\bibindent
        1783 \setlength\bibindent{2\zw}
```
### thebibliography 参考文献リストを出力します。

```
1784 \newenvironment{thebibliography}[1]{%
1785 \global\let\presectionname\relax
1786 \global\let\postsectionname\relax
1787 %<article|jspf> \section*{\refname}\@mkboth{\refname}{\refname}%
1788 % <* kiyou >
1789 \vspace{1.5\baselineskip}
1790 \subsubsection*{\refname}\@mkboth{\refname}{\refname}%
1791 \vspace{0.5\baselineskip}
1792 %</kiyou>
1793 %<book> \chapter*{\bibname}\@mkboth{\bibname}{}%
1794 % <br />
\odot \addcontentsline{toc}{chapter}{\bibname} %
1795 \list{\@biblabel{\@arabic\c@enumiv}}%
1796 {\settowidth\labelwidth{\@biblabel{#1}}%
1797 \leftmargin\labelwidth
1798 \advance\leftmargin\labelsep
1799 \@openbib@code
1800 \usecounter{enumiv}%
1801 \let\p@enumiv\@empty
1802 \renewcommand\theenumiv{\@arabic\c@enumiv}}%
1803 %<kiyou> \small
1804 \sloppy
1805 \clubpenalty4000
1806 \@clubpenalty\clubpenalty
1807 \widowpenalty4000%
1808 \sfcode \.\@m}
1809 {\def\@noitemerr
1810 {\@latex@warning{Empty `thebibliography' environment}}%
1811 \endlist}
```
\newblock \newblock はデフォルトでは小さなスペースを生成します。

1812 \newcommand{\newblock}{\hskip .11em\@plus.33em\@minus.07em}

\@openbib@code \@openbib@code はデフォルトでは何もしません。この定義は openbib オプションによっ て変更されます。 1813 \let\@openbib@code\@empty

\@biblabel \bibitem[...] のラベルを作ります。ltbibl.dtx の定義の半角 | を全角 [] に変え, 余

分なスペースが入らないように \inhibitglue ではさみました。とりあえずコメントアウ トしておきますので,必要に応じて生かしてください。

1814 % \def\@biblabel#1{\inhibitglue [#1] \inhibitglue}

\cite 文献の番号を出力する部分は ltbibl.dtx で定義されていますが,コンマとかっこを和文

\@cite フォントにするには次のようにします。とりあえずコメントアウトしておきましたので,必

```
\@citex
要に応じて生かしてください。かっこの前後に入るグルーを \inhibitglue で取っていま
     すので,オリジナル同様,Knuth~\cite{knu}』のように半角空白で囲んでください。
```
- 1815 % \def\@citex[#1]#2{%
- 1816 % \let\@citea\@empty
- 1817 % \@cite{\@for\@citeb:=#2\do
- 1818 % {\@citea\def\@citea{,\inhibitglue\penalty\@m\ }%
- 1819 % \edef\@citeb{\expandafter\@firstofone\@citeb}%
- 1820 % \if@filesw\immediate\write\@auxout{\string\citation{\@citeb}}\fi
- 1821 % \@ifundefined{b@\@citeb}{\mbox{\normalfont\bfseries ?}%
- 1822 % \G@refundefinedtrue
- 1823 % \ClatexCwarning
- 1824 % {Citation `\@citeb' on page \thepage \space undefined}}%
- 1825 % {\hbox{\csname b@\@citeb\endcsname}}}}{#1}}
- 1826 % \def\@cite#1#2{\inhibitglue[{#1\if@tempswa ,#2\fi}]\inhibitglue}

引用番号を上ツキの 1)のようなスタイルにするには次のようにします。\cite の先頭に

```
\unskip を付けて先行のスペース(~ も)を帳消しにしています。
```
1827 % \DeclareRobustCommand\cite{\unskip

```
1828 % \@ifnextchar [{\@tempswatrue\@citex}{\@tempswafalse\@citex[]}}
```

```
1829 % \def\@cite#1#2{$^{\hbox{\scriptsize{#1\if@tempswa
```
1830 %, \inhibitglue\  $\{42\text{ if }\}$ }}\$}

## 10.3 索引

```
theindex 2 | 3 段組の索引を作成します。最後が偶数ページのときにマージンがずれる現象を直しまし
        た(Thanks: 藤村さん)。
       1831 \newenvironment{theindex}{% 索引を 3 段組で出力する環境
       1832 \if@twocolumn
       1833 \onecolumn\@restonecolfalse
       1834 \else
       1835 \clearpage\@restonecoltrue
       1836 \fi
       1837 \columnseprule.4pt \columnsep 2\zw
       1838 \ifx\multicols\@undefined
       1839 %<book> \twocolumn[\@makeschapterhead{\indexname}%
       1840 %<br/>book> \addcontentsline{toc}{chapter}{\indexname}] %
       1841 %<!book> \def\presectionname{}\def\postsectionname{}%
       1842 %<!book> \twocolumn[\section*{\indexname}]%
       1843 \else
       1844 \ifdim\textwidth<\fullwidth
       1845 \setlength{\evensidemargin}{\oddsidemargin}
```

```
1846 \setlength{\textwidth}{\fullwidth}
1847 \setlength{\linewidth}{\fullwidth}
1848 %<br/>begin{multicols}{3}[\chapter*{\indexname}%
1849 %<br/>book>>>>>>>>>>>>>>>>>>>>
1850 %<!book> \def\presectionname{}\def\postsectionname{}%
1851 %<!book> \begin{multicols}{3}[\section*{\indexname}]%
1852 \else
1853%<br/>>begin{multicols}{2}[\chapter*{\indexname}%
1854 %<br/>book> \addcontentsline{toc}{chapter}{\indexname}]</
1855 %<!book> \def\presectionname{}\def\postsectionname{}%
1856 %<!book> \begin{multicols}{2}[\section*{\indexname}]%
1857 \fi
1858 \fi
1859 %<br />book> \@mkboth{\indexname}{}%
1860 %<!book> \@mkboth{\indexname}{\indexname}%
1861 \plainifnotempty % \thispagestyle{plain}
1862 \parindent\z@
1863 \parskip\z@ \@plus .3\ltjs@mpt\relax
1864 \let\item\@idxitem
1865 \raggedright
1866 \footnotesize\narrowbaselines
1867 }{
1868 \ifx\multicols\@undefined
1869 \if@restonecol\onecolumn\fi
1870 \else
1871 \end{multicols}
1872 \fi
1873 \clearpage
1874 }
```
\@idxitem 索引項目の字下げ幅です。\@idxitem は \item の項目の字下げ幅です。

```
\subitem1875\newcommand{\@idxitem}{\par\hangindent 4\zw} % 元 40pt
\subsubitem<sup>1876</sup> \newcommand{\subitem}{\@idxitem \hspace*{2\zw}} % \pi 20pt
          1877\newcommand{\subsubitem}{\@idxitem \hspace*{3\zw}} % 元 30pt
\indexspace 索引で先頭文字ごとのブロックの間に入るスペースです。
          1878 \newcommand{\indexspace}{\par \vskip 10\ltjs@mpt \@plus5\ltjs@mpt \@minus3\ltjs@mpt\relax}
  \seename
索引の \see,\seealso コマンドで出力されるものです。デフォルトはそれぞれ see,see also
 \alsoname
          という英語ですが,ここではとりあえず両方とも「→」に変えました。⇒($\Rightarrow$)
           などでもいいでしょう。
          1879 \newcommand\seename{\if@english see\else →\fi}
          1880 \newcommand\alsoname{\if@english see also\else →\fi}
```
# 10.4 脚注

\footnote 和文の句読点・閉じかっこ類の直後で用いた際に余分なアキが入るのを防ぐため, \footnotemark \inhibitglue を入れることにします。

> \let\footnotes@ve=\footnote \def\footnote{\inhibitglue\footnotes@ve} \let\footnotemarks@ve=\footnotemark \def\footnotemark{\inhibitglue\footnotemarks@ve}

- \@makefnmark 脚注番号を付ける命令です。ここでは脚注番号の前に記号 ∗ を付けています。「注 1」の形式に するには \textasteriskcentered を 注\kern0.1em にしてください。\@xfootnotenext
	- と合わせて,もし脚注番号が空なら記号も出力しないようにしてあります。
		- [2002-04-09] インプリメントの仕方を変えたため消しました。
		- [2013-04-23] 新しい pTFX では脚注番号のまわりにスペースが入りすぎることを防ぐた
	- め,北川さんのパッチ [qa:57090] を取り込みました。
		- [2013-05-14] plcore.ltx に倣った形に書き直しました(Thanks: 北川さん)。
		- [2014-07-02 LTJ] \ifydir を使わない形に書換えました。
	- 1885 \renewcommand\@makefnmark{\hbox{}\hbox{%
	- 1886 \unless\ifnum\ltjgetparameter{direction}=3 \@textsuperscript{\normalfont\@thefnmark}% 1887 \else\hbox{\yoko\@textsuperscript{\normalfont\@thefnmark}}\fi}\hbox{}}
- \thefootnote 脚注番号に \* 印が付くようにしました。ただし,番号がゼロのときは \* 印も脚注番号も付 きません。
	- [2003-08-15] \textasteriskcentered ではフォントによって下がりすぎるので変更しま
	- した。
	- 1888 \def\thefootnote{\ifnum\c@footnote>\z@\leavevmode\lower.5ex\hbox{\*}\@arabic\c@footnote\fi}

「注1」の形式にするには次のようにしてください。

- 1889 % \def\thefootnote{\ifnum\c@footnote>\z@注\kern0.1\zw\@arabic\c@footnote\fi}
- \footnoterule 本文と脚注の間の罫線です。
	- 1890 \renewcommand{\footnoterule}{%
	- 1891 \kern-3\ltjs@mpt
	- 1892 \hrule width .4\columnwidth height .4\ltjs@mpt
	- 1893 \kern 2.6\ltjs@mpt}

\c@footnote 脚注番号は章ごとにリセットされます。

- 1894 %<br/>book>\@addtoreset{footnote}{chapter}
- \@footnotetext 脚注で \verb が使えるように改変してあります。Jeremy Gibbons, *TEX and TUG NEWS*, Vol. 2, No. 4 (1993), p. 9)
	- 1895 \long\def\@footnotetext{%
	- 1896 \insert\footins\bgroup
	- 1897 \normalfont\footnotesize
	- 1898 \interlinepenalty\interfootnotelinepenalty

```
1899 \splittopskip\footnotesep
            1900 \splitmaxdepth \dp\strutbox \floatingpenalty \@MM
            1901 \hsize\columnwidth \@parboxrestore
            1902 \protected@edef\@currentlabel{%
            1903 \csname p@footnote\endcsname\@thefnmark
            1904 \frac{1904}{200}1905 \color@begingroup
            1906 \@makefntext{%
            1907 \rule\z@\footnotesep\ignorespaces}%
            1908 \futurelet\next\fo@t}
            1909 \def\fo@t{\ifcat\bgroup\noexpand\next \let\next\f@@t
            1910 \else \let\next\f@t\fi \next}
            1911 \def\f@@t{\bgroup\aftergroup\@foot\let\next}
            1912 \def\f@t#1{#1\@foot}
            1913 \def\@foot{\@finalstrut\strutbox\color@endgroup\egroup}
  \@makefntext 実際に脚注を出力する命令です。\@makefnmark は脚注の番号を出力する命令です。ここで
              は脚注が左端から一定距離に来るようにしてあります。
            1914 \newcommand\@makefntext[1]{%
            1915 \advance\leftskip 3\zw
            1916 \parindent 1\zw
            1917 \noindent
            1918 \llap{\@makefnmark\hskip0.3\zw}#1}
\@xfootnotenext 最初の \footnotetext{...} は番号が付きません。著者の所属などを脚注の欄に書くとき
              に便利です。
               すでに \footnote を使った後なら \footnotetext[0]{...} とすれば番号を付けない
              脚注になります。ただし,この場合は脚注番号がリセットされてしまうので,工夫が必要
              です。
               [2002-04-09] インプリメントの仕方を変えたため消しました。
            1919 % \def\@xfootnotenext[#1]{%
            1920 % \begingroup
            1921 % \ifnum#1>\z@
            1922 % \csname c@\@mpfn\endcsname #1\relax
            1923 % \unrestored@protected@xdef\@thefnmark{\thempfn}%
            1924 % \else
            1925 % \unrestored@protected@xdef\@thefnmark{}%
            1926 % \fi
            1927 % \endgroup
            1928 % \@footnotetext}
```
# 11 段落の頭へのグルー挿入禁止

段落頭のかぎかっこなどを見かけ 1 字半下げから全角 1 字下げに直します。

[2012-04-24 LTJ] LuaTEX-ja では JFM に段落開始時の括弧類の字下げ幅をコントロー ルする機能がありますが、\item 直後ではラベル用のボックスが段落先頭になるため、うま く働きませんでした。形を変えて復活させます。

```
\item 命令の直後です。
```
1929 \protected\def\@inhibitglue{\directlua{luatexja.jfmglue.create\_beginpar\_node()}} 1930 \def\@item[#1]{% 1931 \if@noparitem 1932 \@donoparitem 1933 \else 1934 \if@inlabel 1935  $\ind$ ent  $\parfrac{\nu}{\nu}$ 1936 \fi 1937 \ifhmode 1938 \unskip\unskip \par 1939 \fi 1940 \if@newlist 1941 \if@nobreak 1942 \\@nbitem 1943 \else 1944 \addpenalty\@beginparpenalty 1945 \addvspace\@topsep 1946 \addvspace{-\parskip}% 1947  $\setminus$ fi 1948 \else 1949 \addpenalty\@itempenalty 1950 \addvspace\itemsep  $1951$  \fi 1952 \global\@inlabeltrue 1953 \fi 1954 \everypar{% 1955 \@minipagefalse 1956 \global\@newlistfalse 1957 \if@inlabel 1958 \global\@inlabelfalse 1959 {\setbox\z@\lastbox 1960 \ifvoid\z@ 1961 \kern-\itemindent 1962 \fi}% 1963 \box\@labels 1964 \penalty\z@ 1965 \fi 1966 \if@nobreak 1967 \@nobreakfalse 1968 \clubpenalty \@M 1969 \else 1970 \clubpenalty \@clubpenalty 1971 \everypar{}% 1972 \fi\@inhibitglue}% 1973 \if@noitemarg 1974 \@noitemargfalse

```
1975 \if@nmbrlist
1976 \refstepcounter\@listctr
1977 \fi
1978 \fi
1979 \sbox\@tempboxa{\makelabel{#1}}%
1980 \global\setbox\@labels\hbox{%
1981 \unhbox\@labels
1982 \hskip \itemindent
1983 \hskip -\labelwidth
1984 \hskip -\labelsep
1985 \ifdim \wd\@tempboxa >\labelwidth
1986 \box\@tempboxa
1987 \else
1988 \hbox to\labelwidth {\unhbox\@tempboxa}%
1989 \fi
1990 \hskip \labelsep}%
1991 \ignorespaces}
```
\@gnewline についてはちょっと複雑な心境です。もともとの pLATEX 2ε は段落の頭に グルーが入る方で統一されていました。しかし \\ の直後にはグルーが入らず、不統一でし た。そこで \\ の直後にもグルーを入れるように直していただいた経緯があります。しかし, ここでは逆にグルーを入れない方で統一したいので,また元に戻してしまいました。 しかし単に戻すだけでも駄目みたいなので,ここでも最後にグルーを消しておきます。

```
1992 \def\@gnewline #1{%
```

```
1993 \ifvmode
1994 \@nolnerr
1995 \else
1996 \unskip \reserved@e {\reserved@f#1}\nobreak \hfil \break \null
1997 \inhibitglue \ignorespaces
1998 \fi}
```
# いろいろなロゴ

LATEX 関連のロゴを作り直します。

\小 文字を小さめに出したり上寄りに小さめに出したりする命令です。

\上小 1999 \def\小#1{\hbox{\$\m@th\$%

- \csname S@\f@size\endcsname
- \fontsize\sf@size\z@
- \math@fontsfalse\selectfont
- #1}}

2004 \def\ $\pm$  \#1{{\sbox\z@ T\vbox to\ht0{\\\{#1}\vss}}}

\TeX これらは ltlogos.dtx で定義されていますが,Times や Helvetica でも見栄えがするよう \LaTeX に若干変更しました。

[2003-06-12] Palatino も加えました(要調整)。

```
2005 \def\cmrTeX{%
```

```
2006 \ifdim \fontdimen\@ne\font >\z@
2007 T\kern-.25em\lower.5ex\hbox{E}\kern-.125emX\@
2008 \else
2009 T\kern-.1667em\lower.5ex\hbox{E}\kern-.125emX\@
2010 \fi}
2011 \def\cmrLaTeX{%
2012 \ifdim \fontdimen\@ne\font >\z@
2013 L\kern-.32em\\pm/\{A}\kern-.22em\cmrTeX
2014 \else
2015 L\kern-.36em\上小{A}\kern-.15em\cmrTeX
2016 \fi}
2017 \def\sfTeX{T\kern-.1em\lower.4ex\hbox{E}\kern-.07emX\@}
2018 \def\sfLaTeX{L\kern-.25em\上小{A}\kern-.08em\sfTeX}
2019 \def\ptmTeX{%
2020 \ifdim \fontdimen\@ne\font >\z@
2021 T\kern-.12em\lower.37ex\hbox{E}\kern-.02emX\@
2022 \else
2023 T\kern-.07em\lower.37ex\hbox{E}\kern-.05emX\@
2024 \fi}
2025 \def\ptmLaTeX{%
2026 \ifdim \fontdimen\@ne\font >\z@
2027 L\kern-.2em\上小{A}\kern-.1em\ptmTeX
2028 \else
2029 L\kern-.3em\上小{A}\kern-.1em\ptmTeX
2030 \fi}
2031 \def\pncTeX{%
2032 \ifdim \fontdimen\@ne\font >\z@
2033 T\kern-.2em\lower.5ex\hbox{E}\kern-.08emX\@
2034 \else
2035 T\kern-.13em\lower.5ex\hbox{E}\kern-.13emX\@
2036 \fi}
2037 \def\pncLaTeX{%
2038 \ifdim \fontdimen\@ne\font >\z@
2039 L\kern-.3em\上小{A}\kern-.1em\pncTeX
2040 \else
2041 L\kern-.3em\上小{A}\kern-.1em\pncTeX
2042 \fi}
2043 \def\pplTeX{%
2044 \ifdim \fontdimen\@ne\font >\z@
2045 T\kern-.17em\lower.32ex\hbox{E}\kern-.15emX\@
2046 \else
2047 T\kern-.12em\lower.34ex\hbox{E}\kern-.1emX\@
2048 \fi}
2049 \def\pplLaTeX{%
2050 \ifdim \fontdimen\@ne\font >\z@
2051 L\kern-.27em\上小{A}\kern-.12em\pplTeX
2052 \else
2053 L\kern-.3em\上小{A}\kern-.15em\pplTeX
2054 \fi}
```

```
68
```

```
2055 \def\ugmTeX{%
2056 \ifdim \fontdimen\@ne\font >\z@
2057 T\kern-.1em\lower.32ex\hbox{E}\kern-.06emX\@
2058 \else
2059 T\kern-.12em\lower.34ex\hbox{E}\kern-.1emX\@
2060 \{f_i\}2061 \def\ugmLaTeX{%
2062 \ifdim \fontdimen\@ne\font >\z@
2063 L\kern-.2em\上小{A}\kern-.13em\ugmTeX
2064 \else
2065 L\kern-.3em\上小{A}\kern-.13em\ugmTeX
2066 \fi}
2067 \DeclareRobustCommand{\TeX}{%
2068 \def\@tempa{cmr}%
2069 \ifx\f@family\@tempa\cmrTeX
2070 \else
2071 \def\@tempa{ptm}%
2072 \ifx\f@family\@tempa\ptmTeX
2073 \else
2074 \def\@tempa{txr}%
2075 \ifx\f@family\@tempa\ptmTeX
2076 \else
2077 \def\@tempa{pnc}%
2078 \ifx\f@family\@tempa\pncTeX
2079 \else
2080 \def\@tempa{ppl}%
2081 \ifx\f@family\@tempa\pplTeX
2082 \else
2083 \def\@tempa{ugm}%
2084 \ifx\f@family\@tempa\ugmTeX
2085 \else\sfTeX
2086 \fi
2087 \fi
2088 \overrightarrow{fi}2089 \setminusfi
2090 \fi
2091 \fi}
2092
2093 \DeclareRobustCommand{\LaTeX}{%
2094 \def\@tempa{cmr}%
2095 \ifx\f@family\@tempa\cmrLaTeX
2096 \else
2097 \def\@tempa{ptm}%
2098 \ifx\f@family\@tempa\ptmLaTeX
2099 \else
2100 \def\@tempa{txr}%
2101 \ifx\f@family\@tempa\ptmLaTeX
2102 \else
2103 \def\@tempa{pnc}%
```
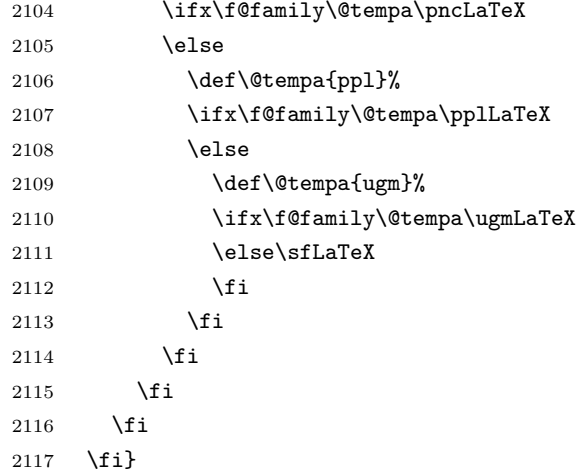

\LaTeXe \LaTeXe コマンドの \mbox{\m@th ... で始まる新しい定義では直後の和文との間に xkanjiskip が入りません。また、mathptmx パッケージなどと併用すると、最後の  $\varepsilon$  が下 がりすぎてしまいます。そのため,ちょっと手を加えました。

```
2118 \DeclareRobustCommand{\LaTeXe}{$\mbox{%
```
- 2119 \if b\expandafter\@car\f@series\@nil\boldmath\fi
- 2120 \LaTeX\kern.15em2\raisebox{-.37ex}{\$\textstyle\varepsilon\$}}\$}

\pTeX pTEX, pLATEX  $2_\varepsilon$  のロゴを出す命令です。

```
\pLaTeX
2121 \def\pTeX{p\kern-.05em\TeX}
\pLaTeXe
2122 \def\pLaTeX{p\LaTeX}
        2123 \def\pLaTeXe{p\LaTeXe}
```

```
\AmSTeX amstex.sty で定義されています。
```

```
2124 \def\AmSTeX{\protect\AmS-\protect\TeX{}}
```
\BibTeX これらは doc.dtx から取ったものです。ただし,\BibTeX だけはちょっと修正しました。

```
\SliTeX
2125 % \@ifundefined{BibTeX}
```

```
2126 % {\def\BibTeX{{\rmfamily B\kern-.05em%
2127 % \textsc{i\kern-.025em b}\kern-.08em%
2128 % T\kern-.1667em\lower.7ex\hbox{E}\kern-.125emX}}}{}
2129 \DeclareRobustCommand{\BibTeX}{B\kern-.05em\小{I\kern-.025em B}%
2130 \ifx\f@family\cmr\kern-.08em\else\kern-.15em\fi\TeX}
2131 \DeclareRobustCommand{\SliTeX}{%
2132 S\kern-.06emL\kern-.18em\\pm/\{I}\kern -.03em\TeX}
```
# 13 初期設定

```
■いろいろな語
```
\prepartname

\postpartname 2133 \newcommand{\prepartname}{\if@english Part~\else 第\fi} \prechaptername 2134 \newcommand{\postpartname}{\if@english\else 部\fi}

\postchaptername

\presectionname

\postsectionname

```
2135 %<br />book>\newcommand{\prechaptername}{\if@english Chapter~\else 第\fi}
2136 %<book>\newcommand{\postchaptername}{\if@english\else 章\fi}
2137 \newcommand{\presectionname}{}% 第
2138 \newcommand{\postsectionname}{}% 節
```
#### \contentsname

```
\listfigurename
2139 \newcommand{\contentsname}{\if@english Contents\else 目次\fi}
 \listtablename<sup>2140</sup> \newcommand{\listfigurename}{\if@english List of Figures\else 図目次\fi}
               2141\newcommand{\listtablename}{\if@english List of Tables\else 表目次\fi}
```
#### \refname

```
\bibname
2142 \newcommand{\refname}{\if@english References\else 参考文献\fi}
\indexname<sup>2143</sup> \newcommand{\bibname}{\if@english Bibliography\else 参考文献\fi}
          2144 \newcommand{\indexname}{\if@english Index\else 索引\fi}
```
### \figurename

```
\tablename 2145 %<!jspf>\newcommand{\figurename}{\if@english Fig.~\else 図\fi}
          2146 %<jspf>\newcommand{\figurename}{Fig.~}
          2147 %<!jspf>\newcommand{\tablename}{\if@english Table~\else 表\fi}
          2148 %<jspf>\newcommand{\tablename}{Table~}
```
### \appendixname

```
\abstractname 2149 % \newcommand{\appendixname}{\if@english Appendix~\else 付録\fi}
             2150 \newcommand{\appendixname}{\if@english \else 付録\fi}
             2151 %<!book>\newcommand{\abstractname}{\if@english Abstract\else 概要\fi}
```
■今日の日付 LATEX で処理した日付を出力します。1tjarticle などと違って、標準を西 暦にし,余分な空白が入らないように改良しました。和暦にするには \和暦 と書いてくだ さい。

### \today

```
2152 \newif\if 西暦 \西暦 true
2153 \def\西暦{\西暦 true}
2154 \def\和暦{\西暦 false}
2155 \newcount\heisei \heisei\year \advance\heisei-1988\relax
2156 \def\today{%
2157 \if@english
2158 \ifcase\month\or
2159 January\or February\or March\or April\or May\or June\or
2160 July\or August\or September\or October\or November\or December\fi
2161 \space\number\day, \number\year
2162 \else
2163 \if 西暦
2164 \number\year 年
2165 \number\month 月
2166 \number\day 日
2167 \else
2168 平成\number\heisei 年
```

```
2169 \number\month 月
2170 \number\day \Box2171 \fi
2172 \fi}
```

```
■ハイフネーション例外 TEX のハイフネーションルールの補足です(ペンディング:
eng-lish)
```
\hyphenation{ado-be post-script ghost-script phe-nom-e-no-log-i-cal man-u-script}

```
■ページ設定 ページ設定の初期化です。
2174 %<article|kiyou>\if@slide \pagestyle{empty} \else \pagestyle{plain} \fi
2175 %<br/>book>\if@report \pagestyle{plain} \else \pagestyle{headings} \fi
2176 %<jspf>\pagestyle{headings}
2177 \pagenumbering{arabic}
2178 \if@twocolumn
2179 \twocolumn
2180 \sloppy
2181 \flushbottom
2182 \else
2183 \onecolumn
2184 \raggedbottom
2185 \fi
2186 \if@slide
2187 \renewcommand\kanjifamilydefault{\gtdefault}
```

```
{\tt 2188} \ \ \verb|\remewcommand\{familydefault{\sf faddfault}|
```

```
2189 \raggedright
```

```
2190 \ltj@setpar@global
```

```
2191 \ltjsetxkanjiskip{0.1em}\relax
```

```
2192 \fi
```
以上です。